## **i-Tree Suite Change Log (2/24/2021)**

Your version can be updated with the Software Updater or by downloading at

[www.itreetools.org](http://www.itreetools.org/)

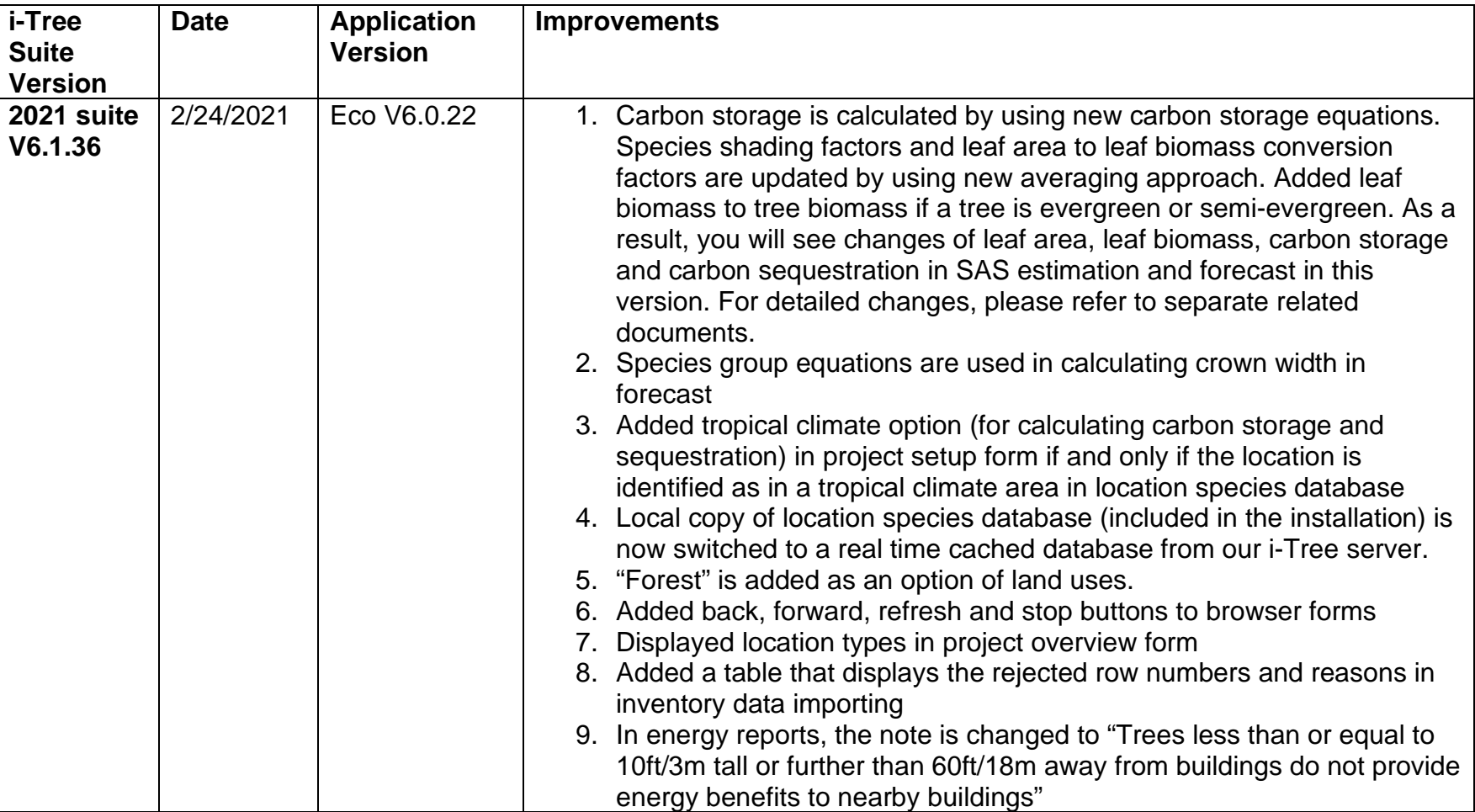

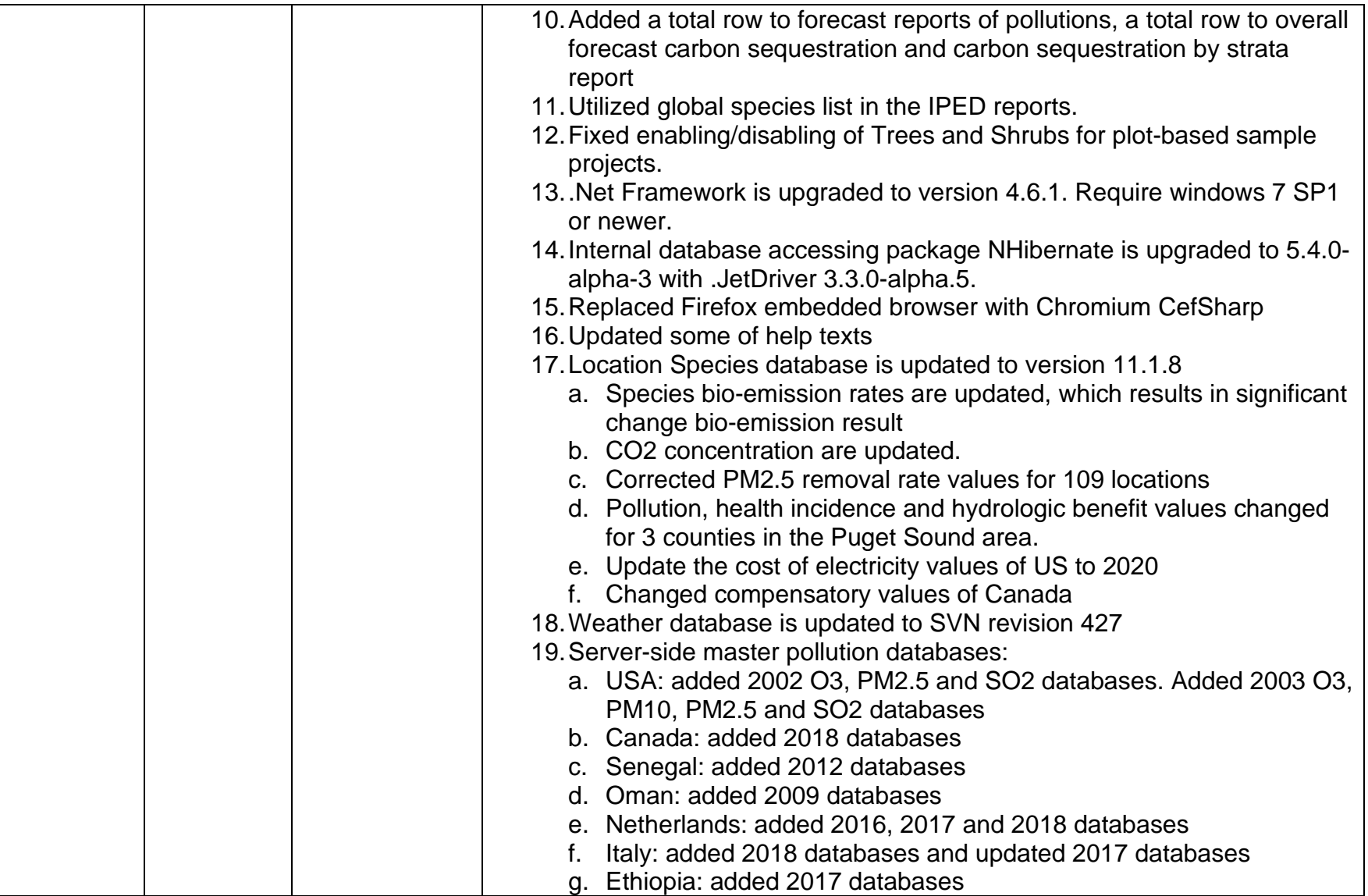

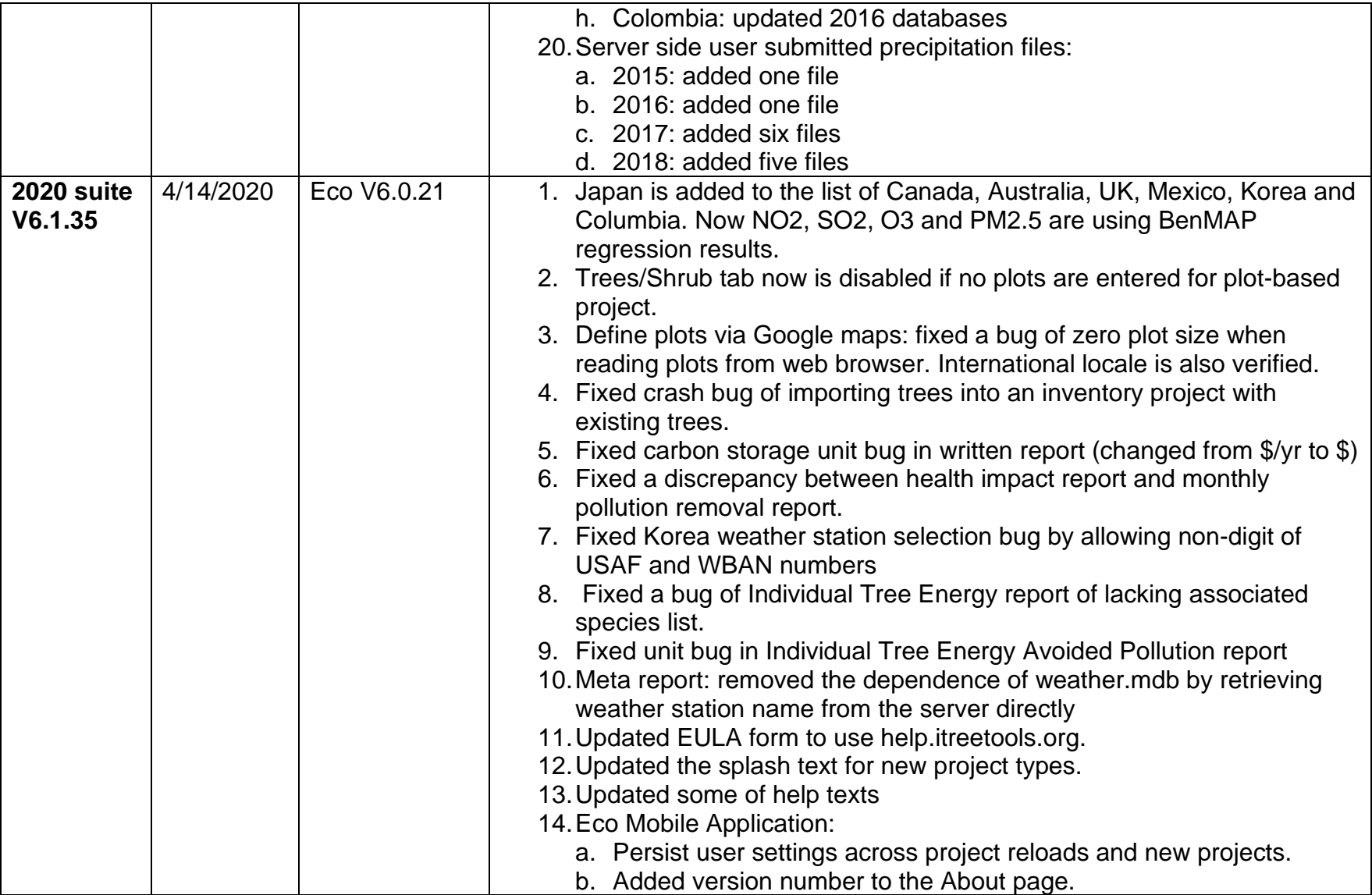

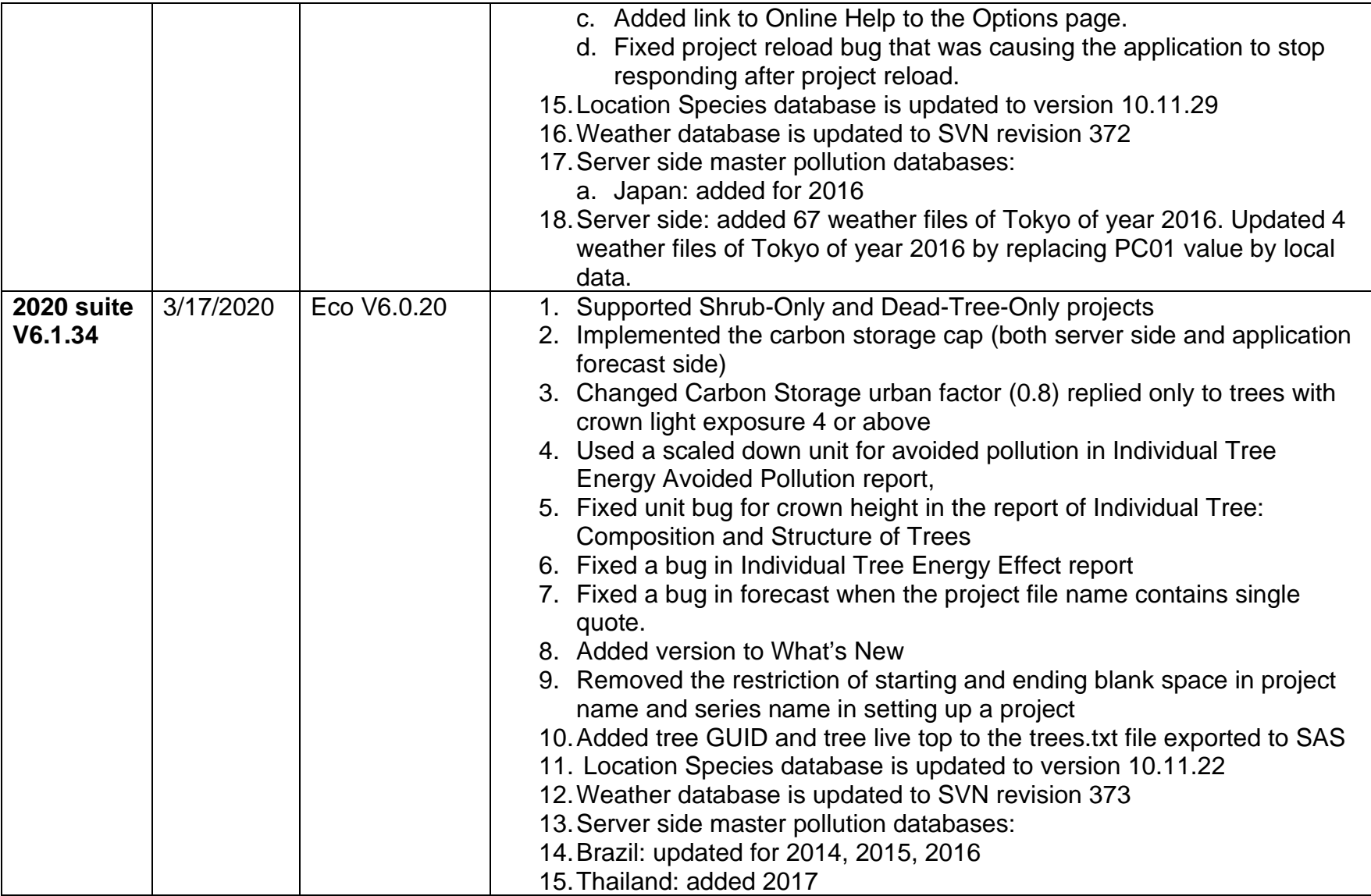

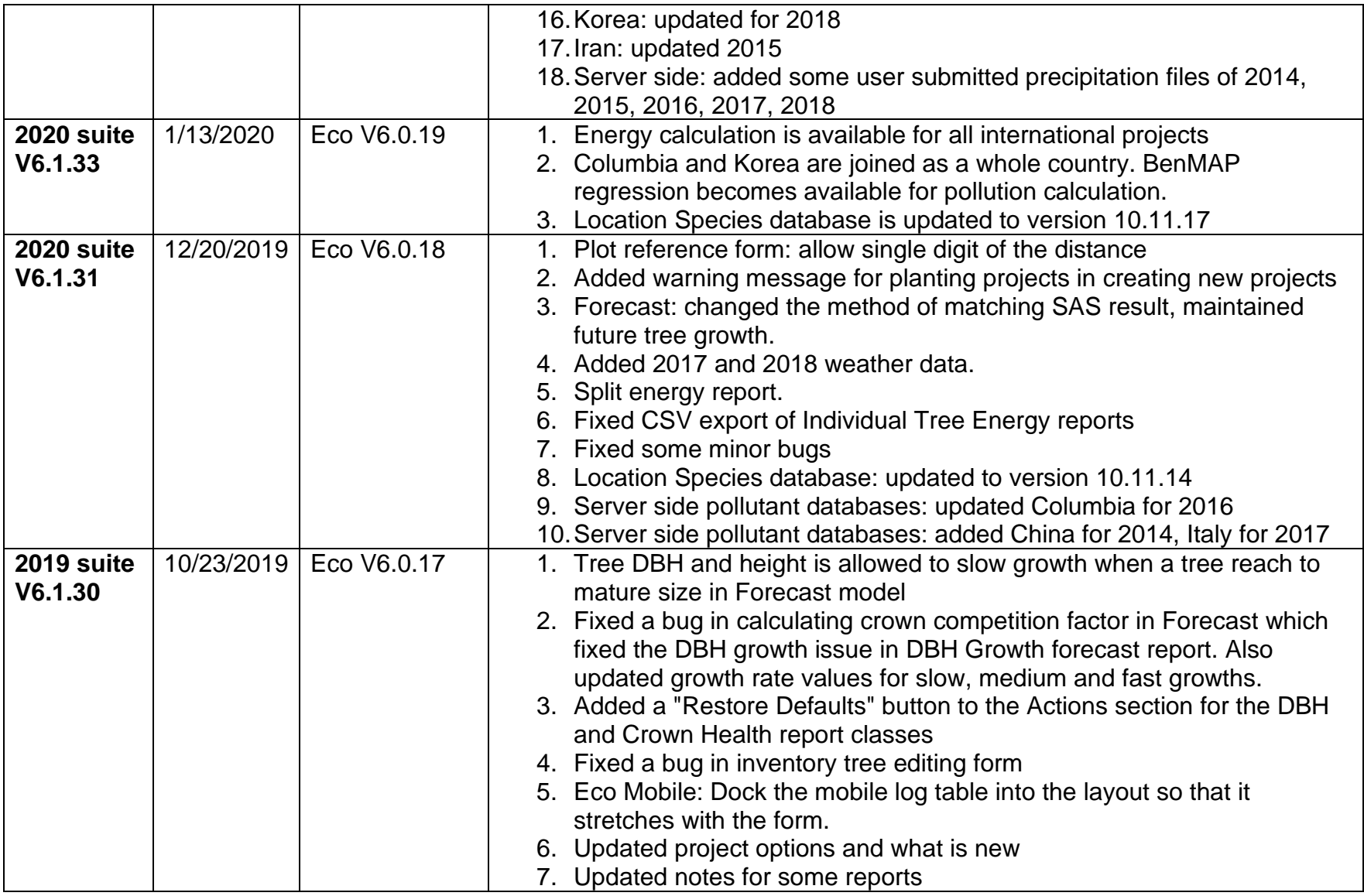

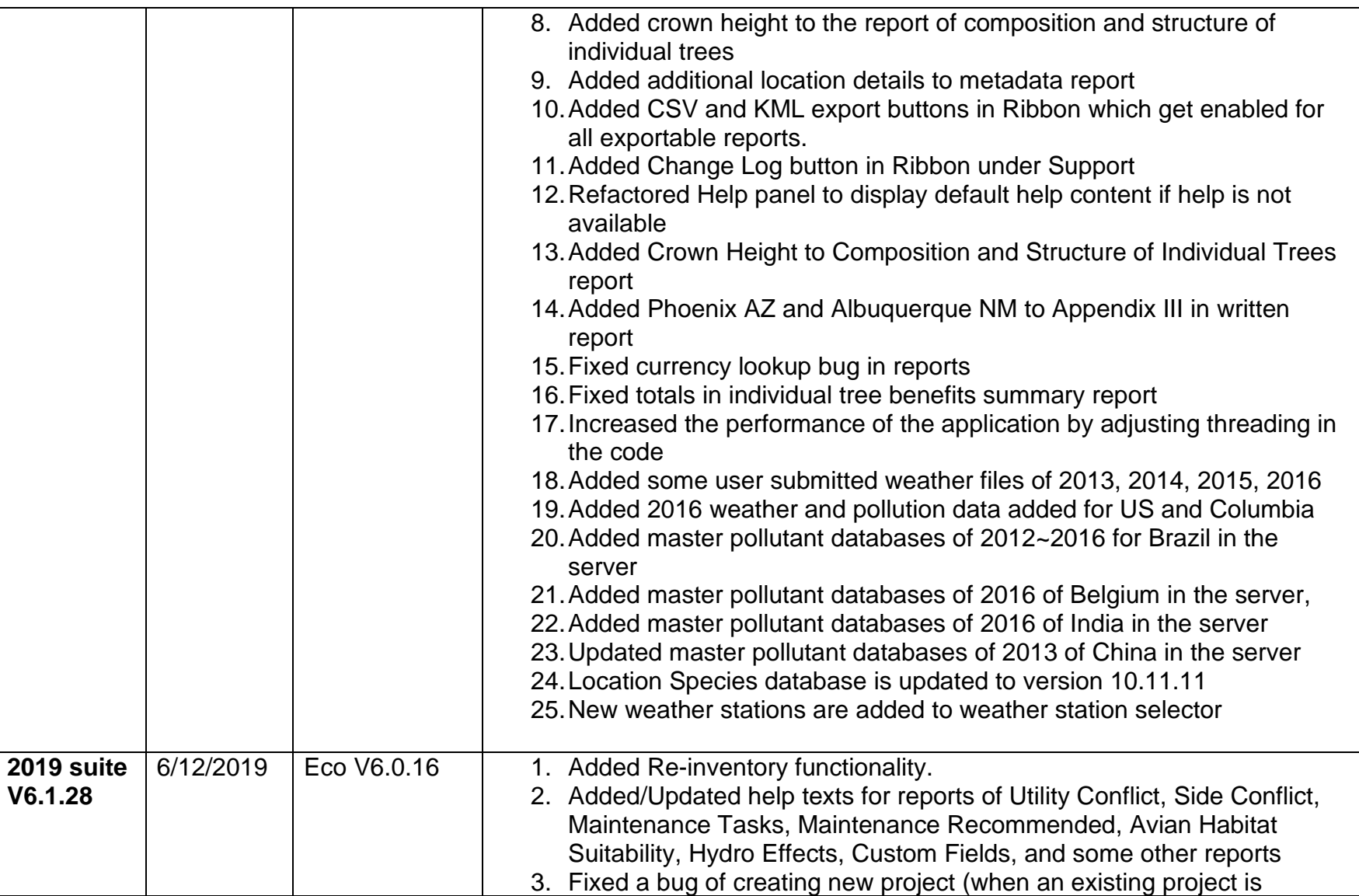

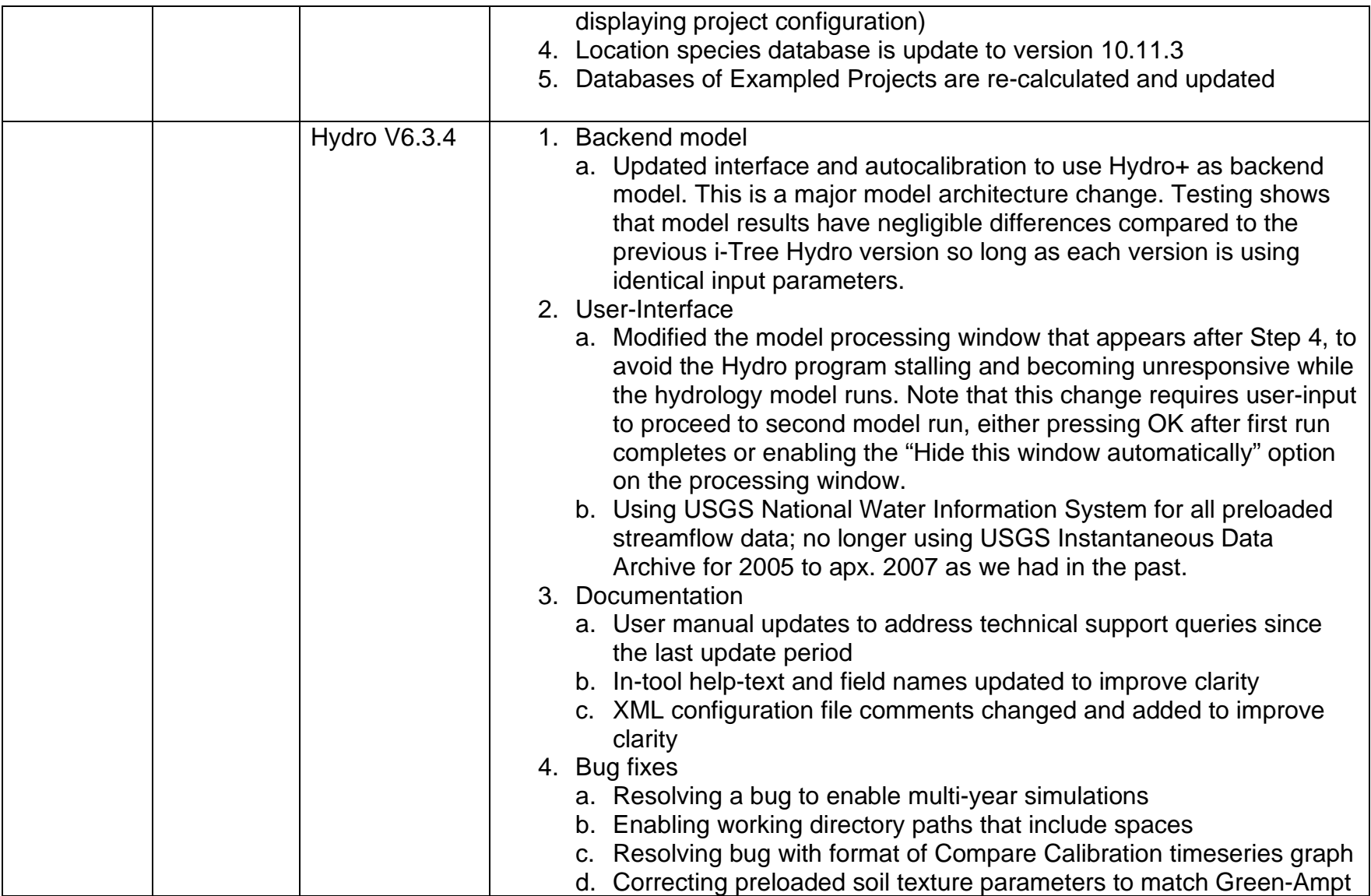

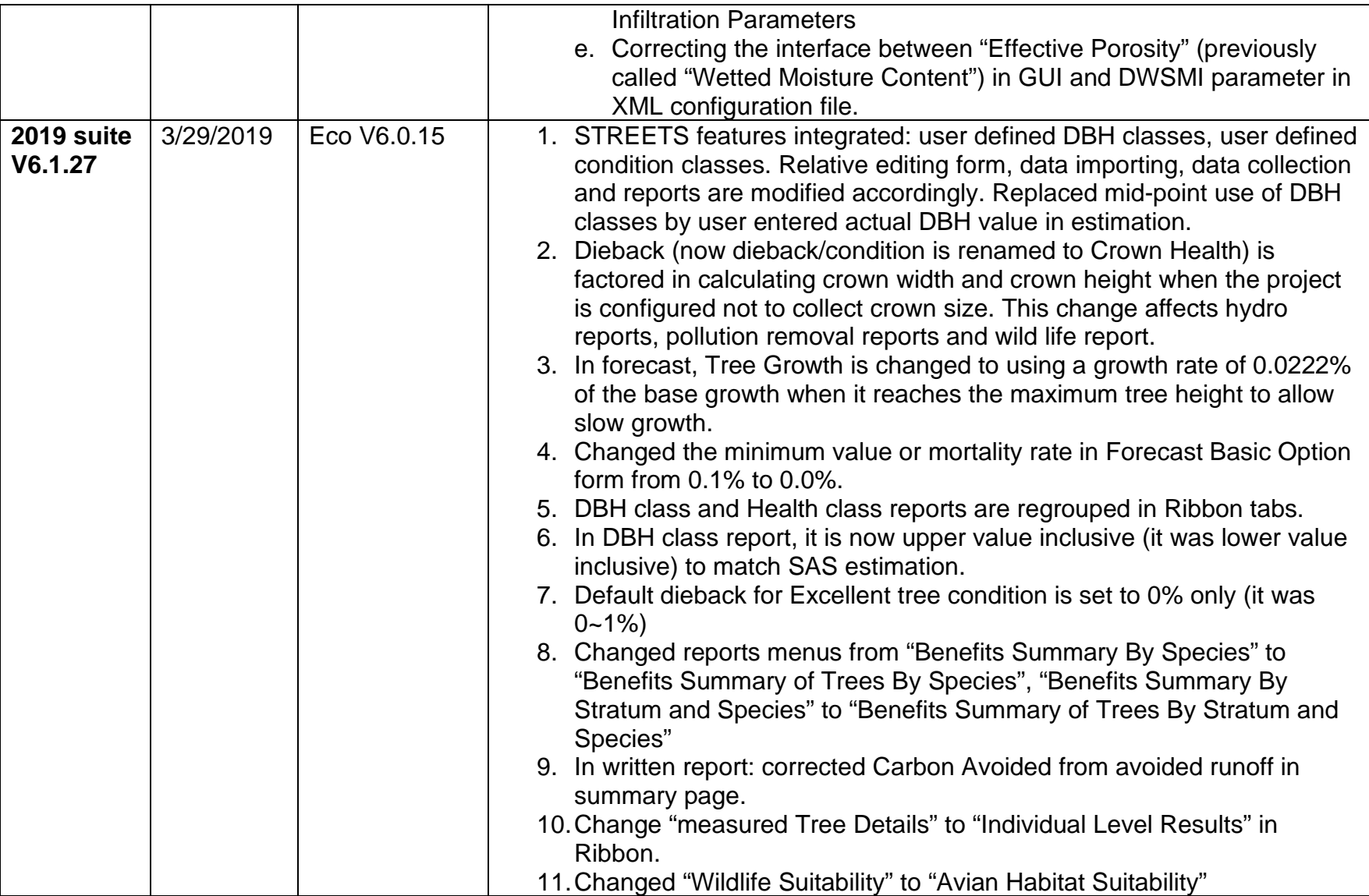

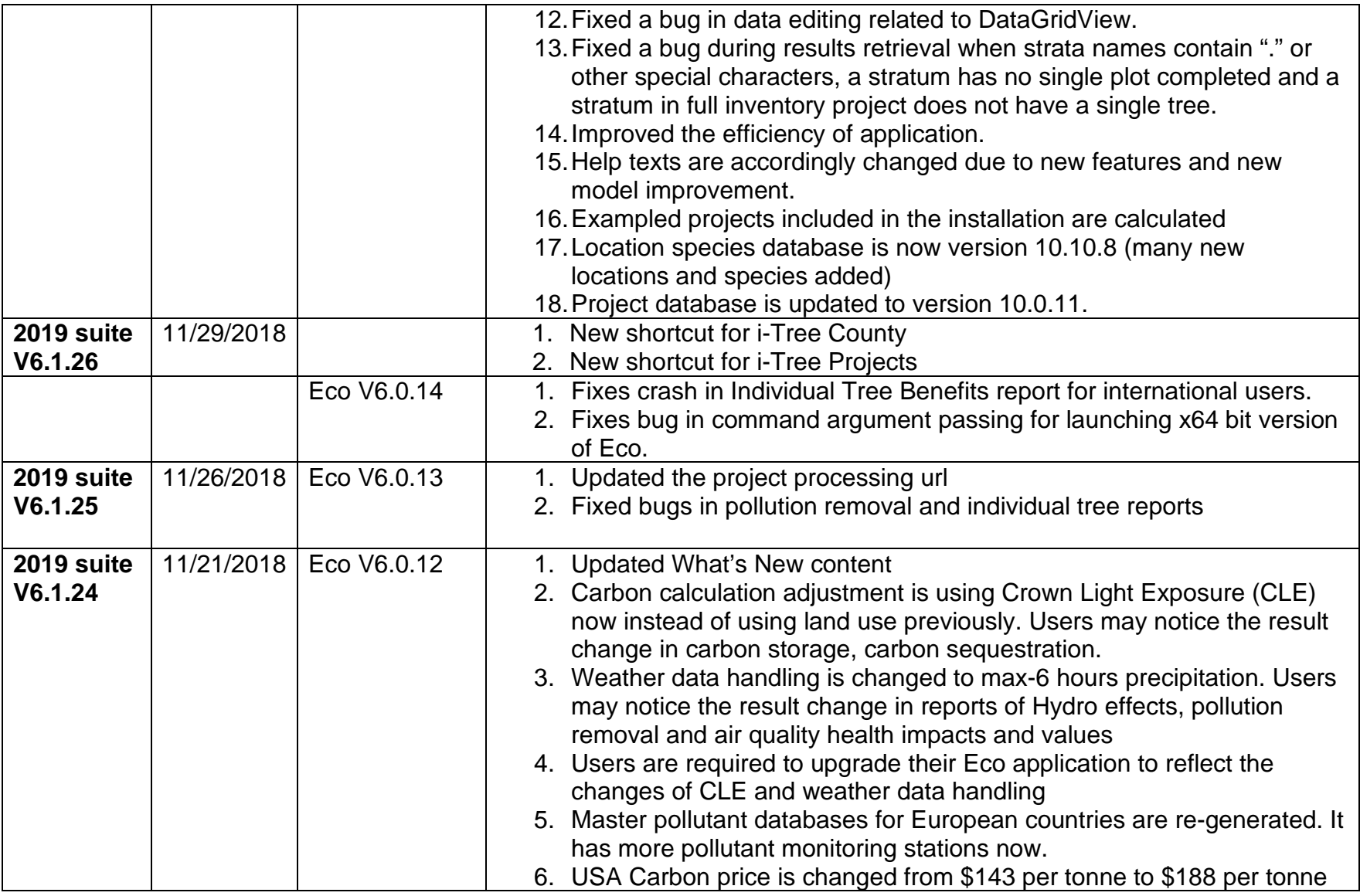

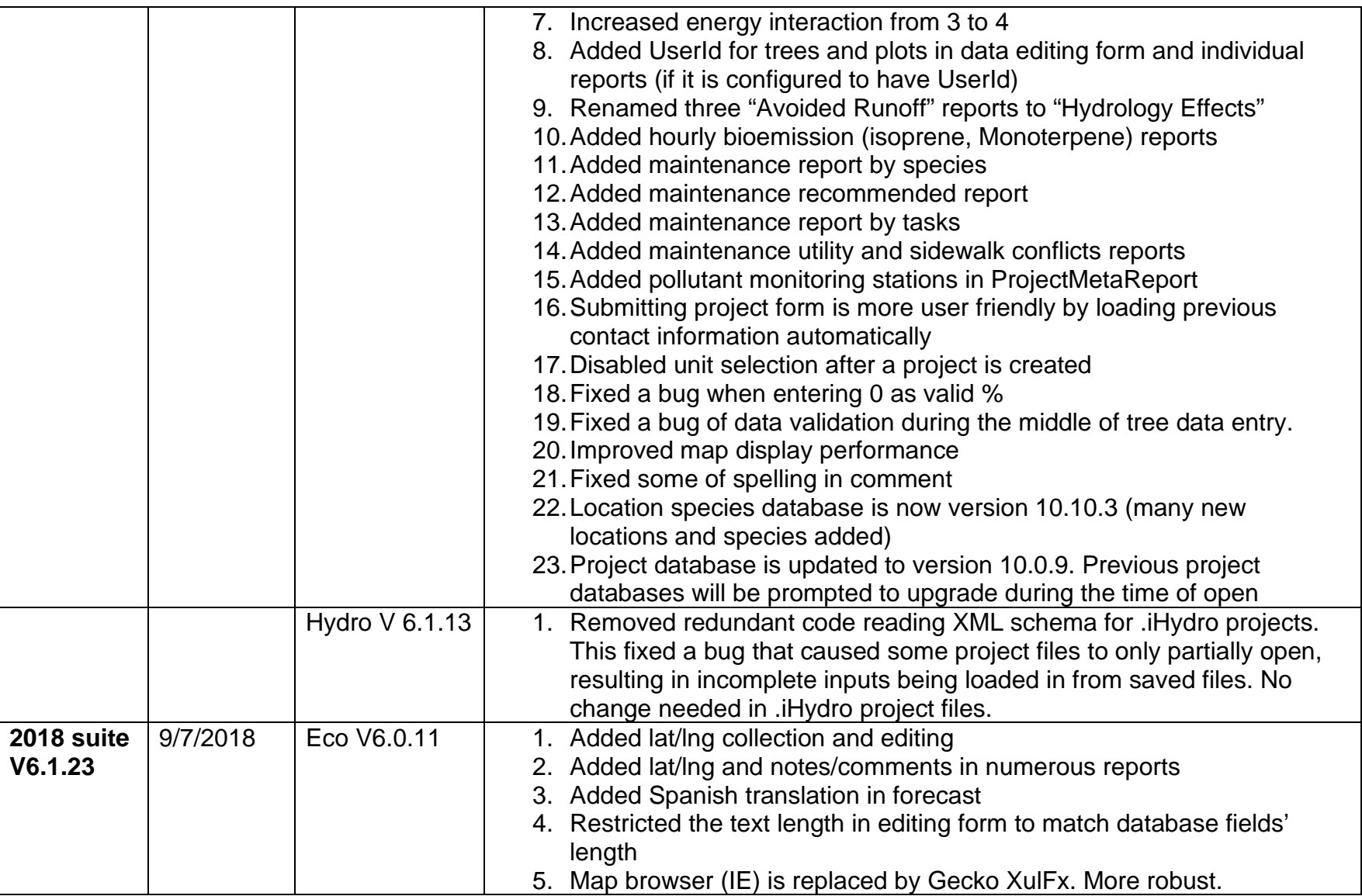

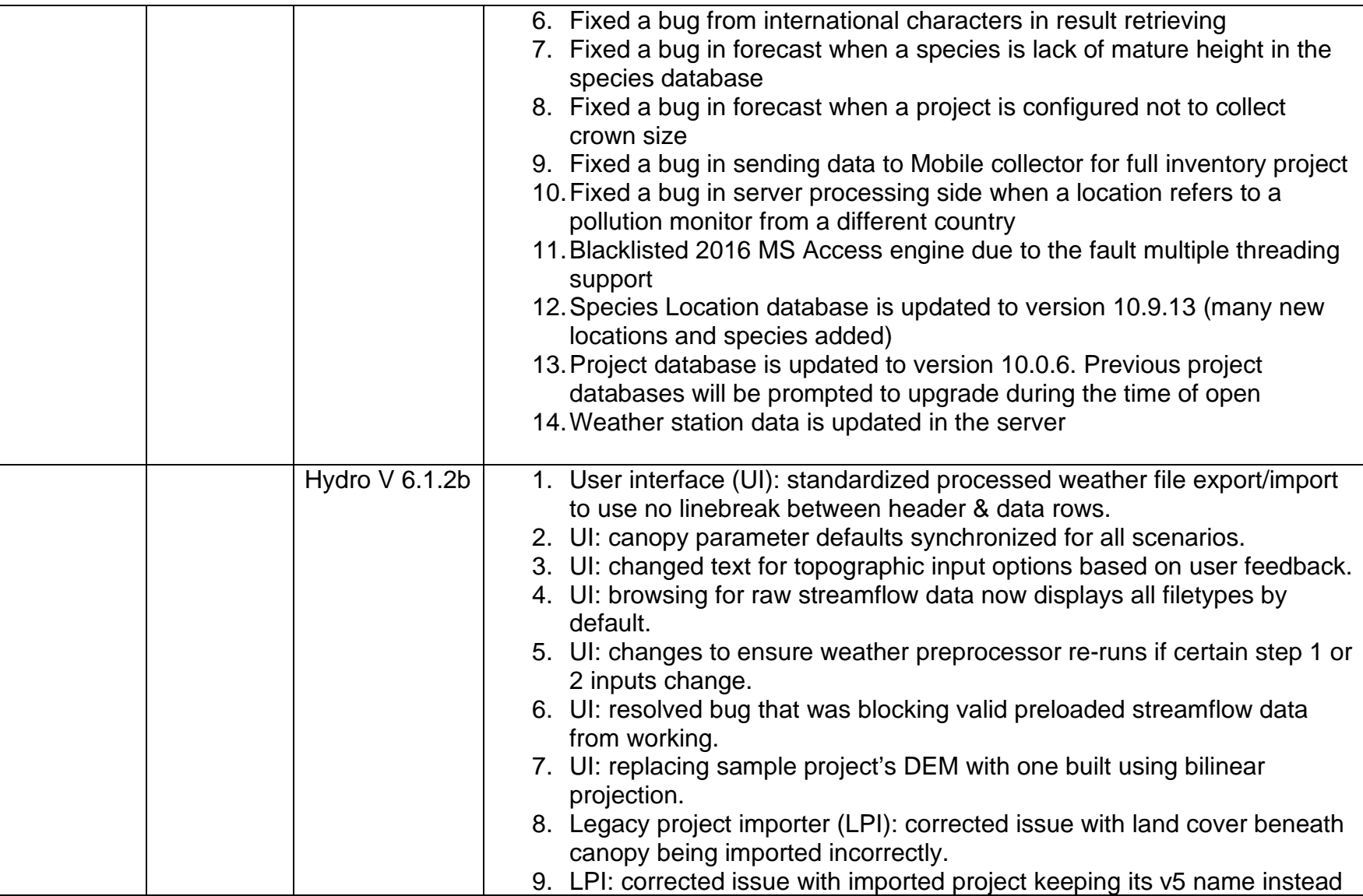

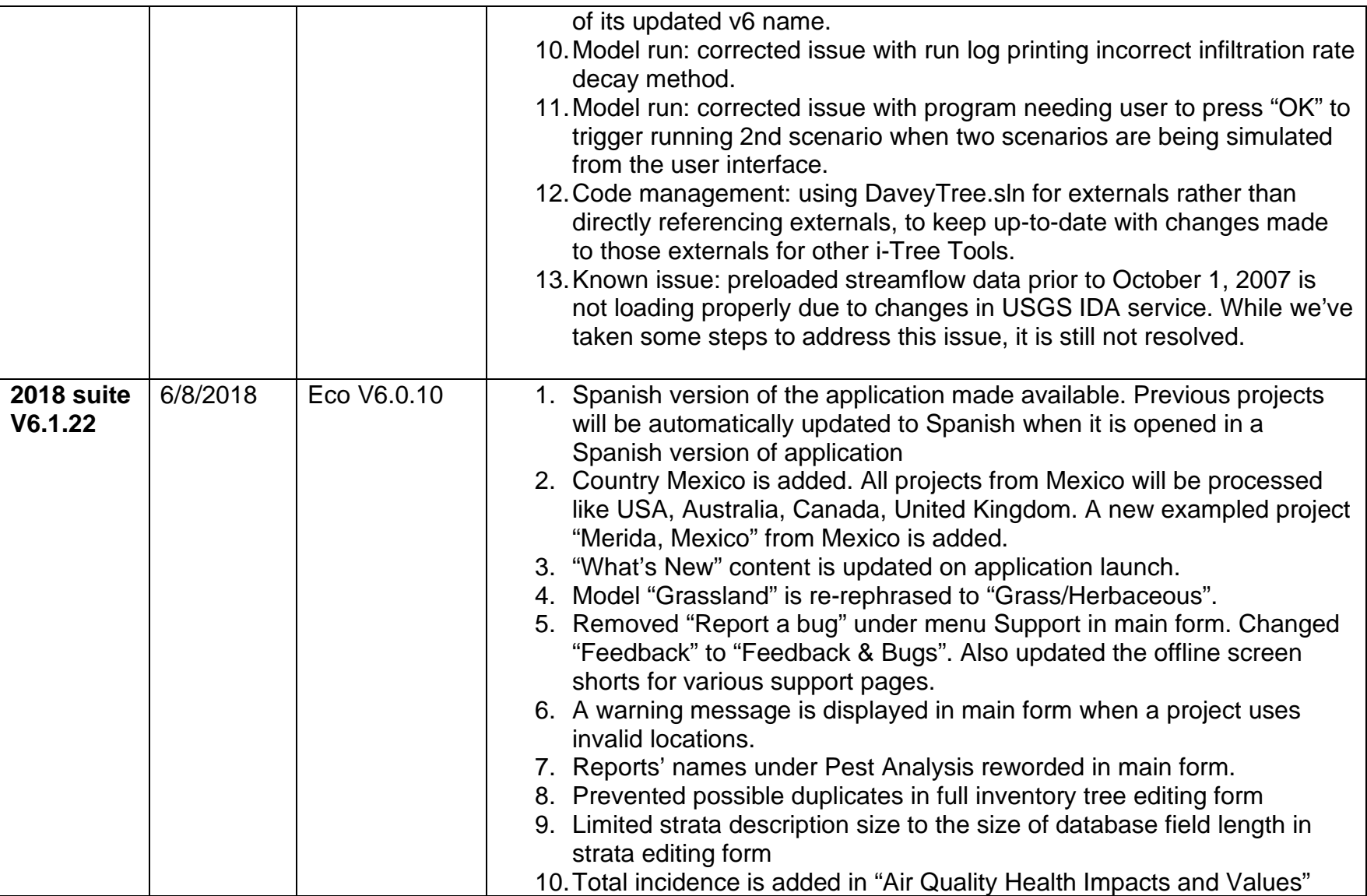

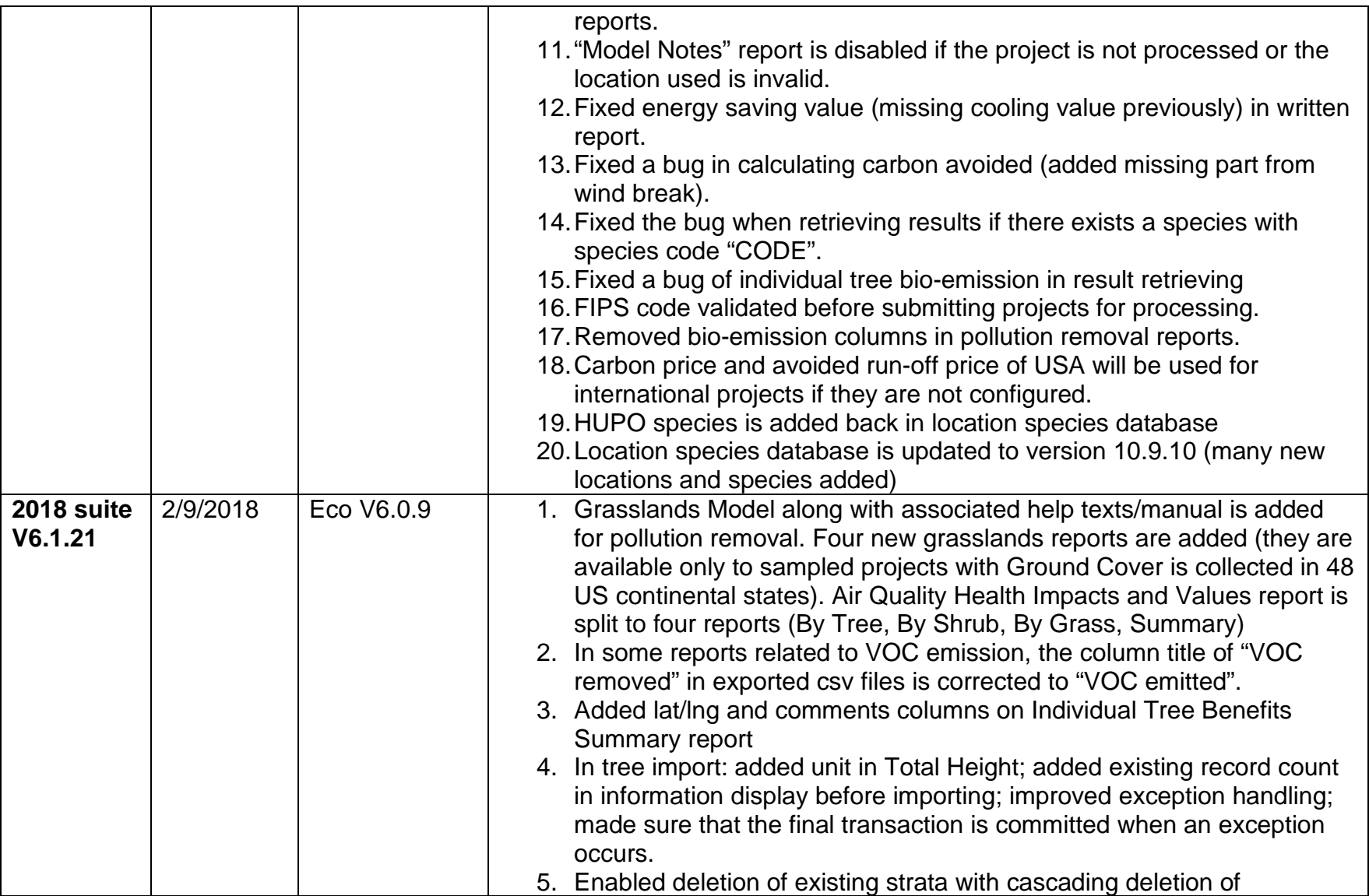

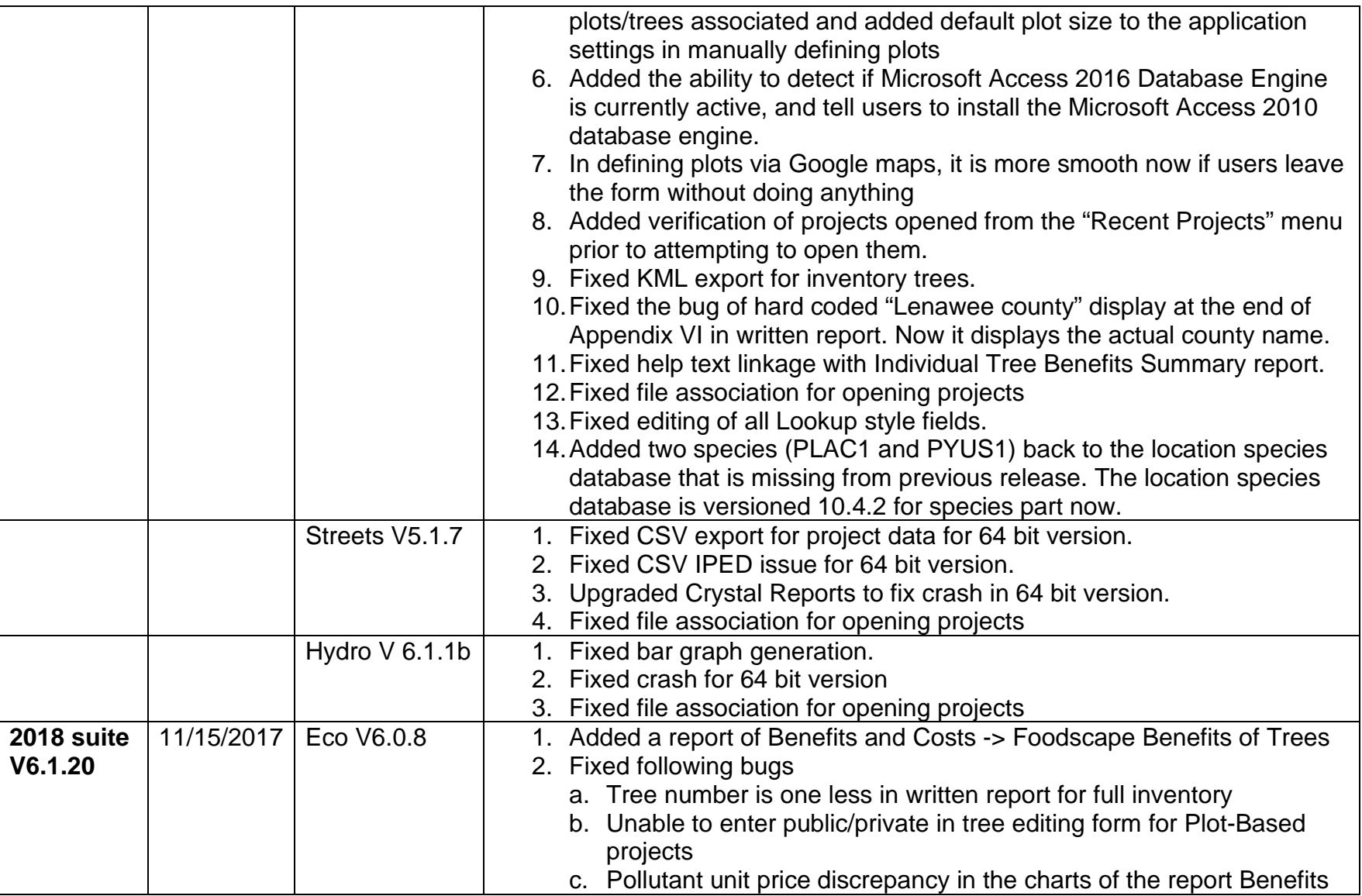

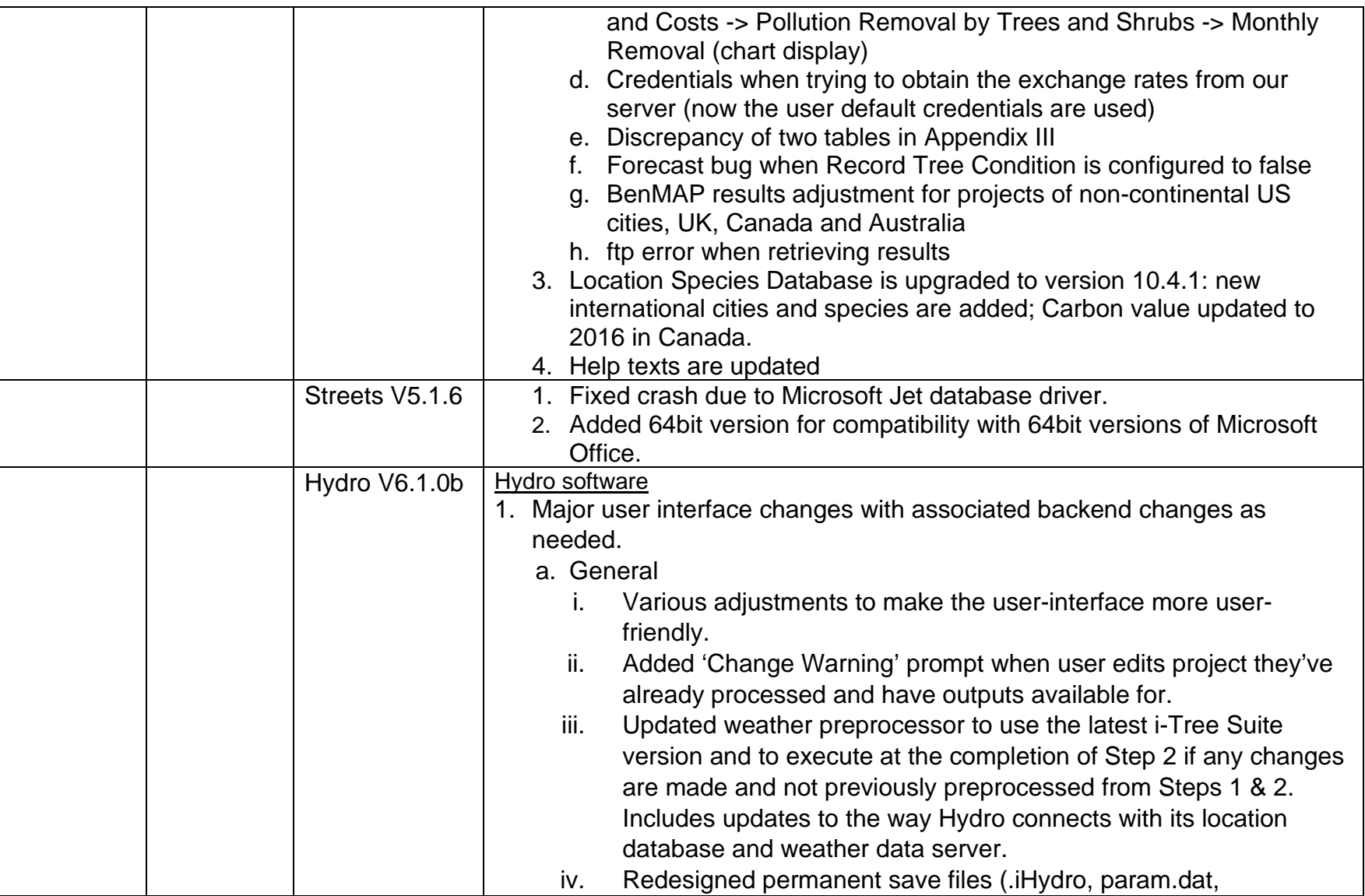

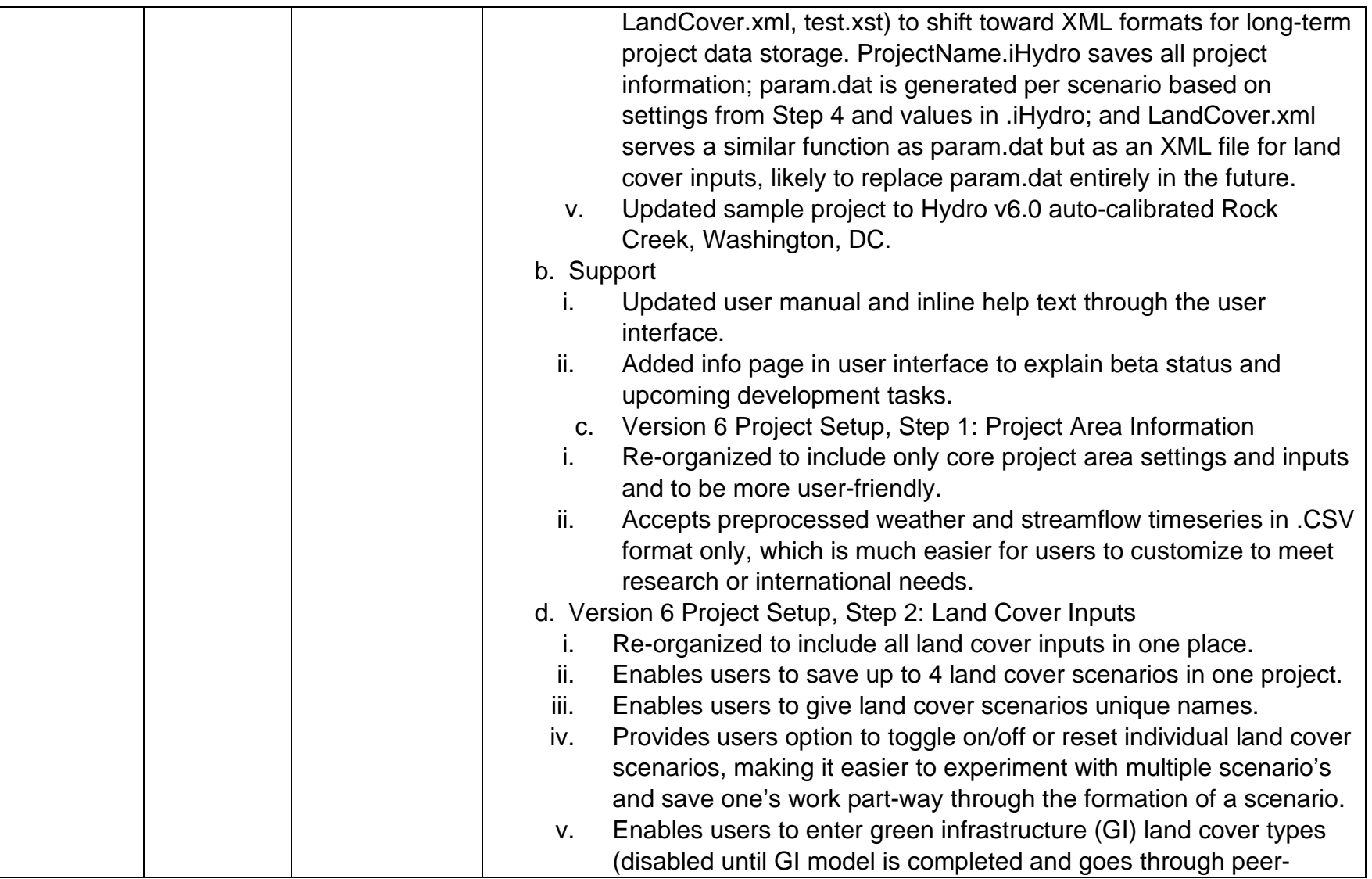

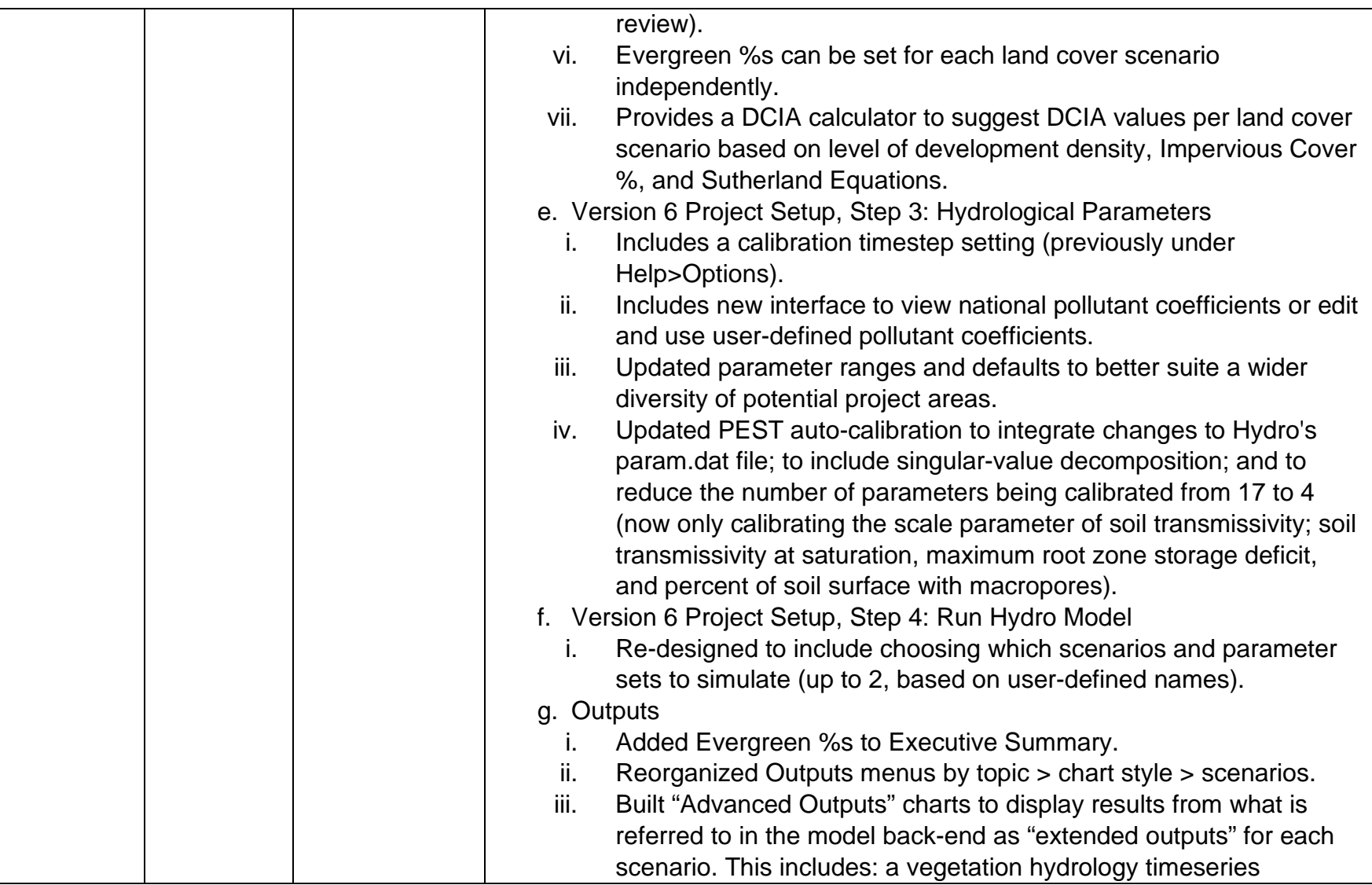

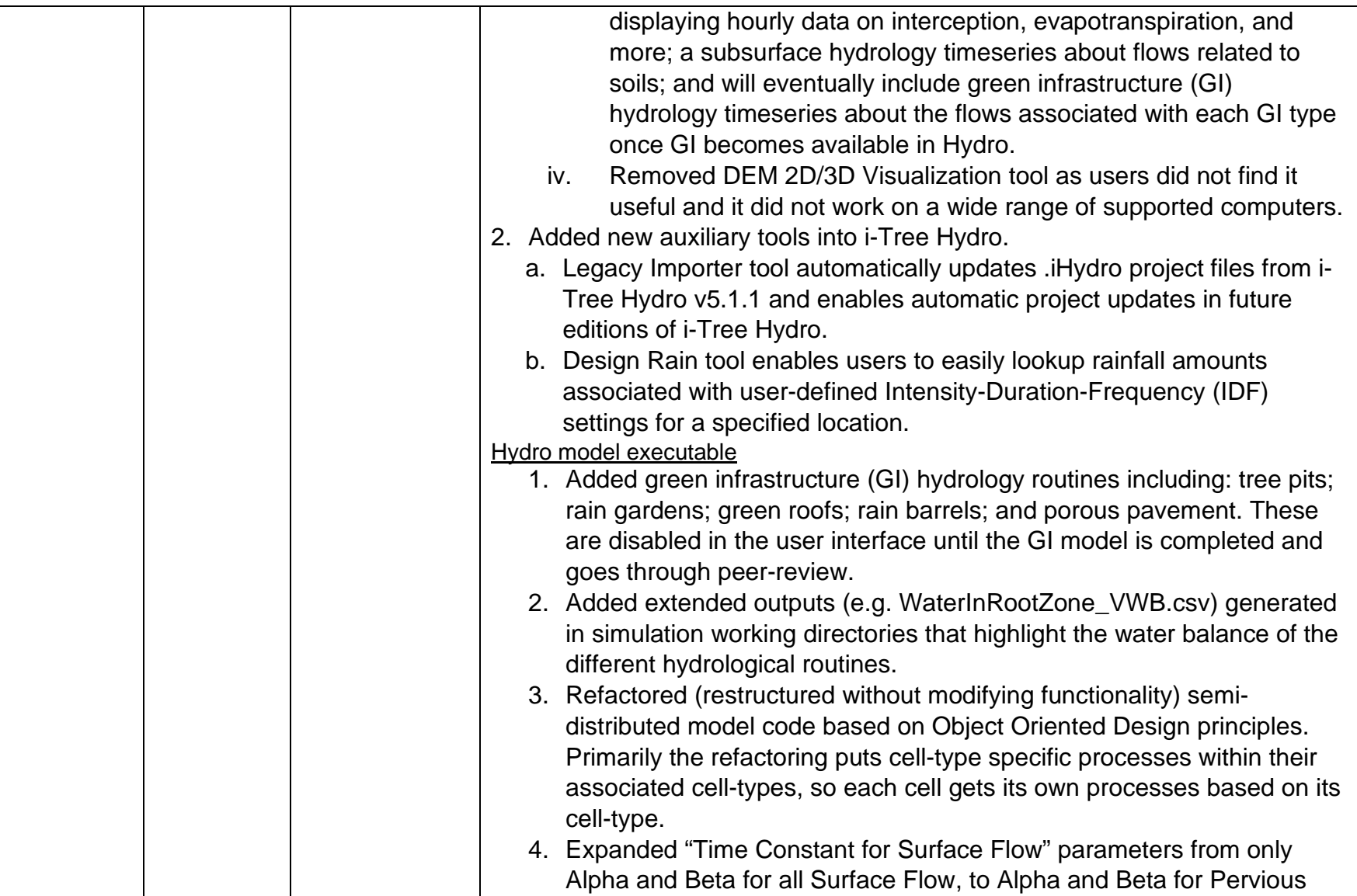

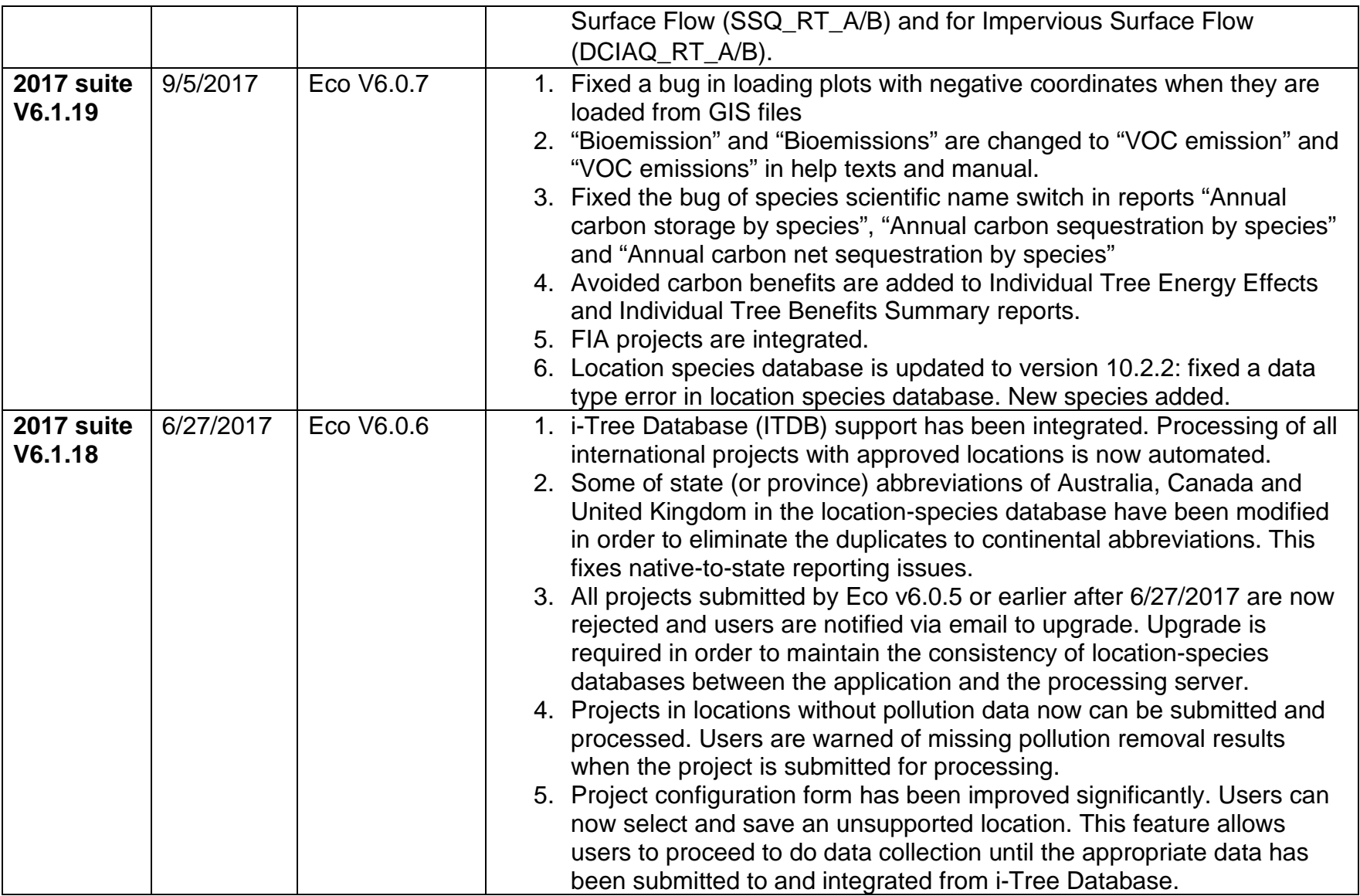

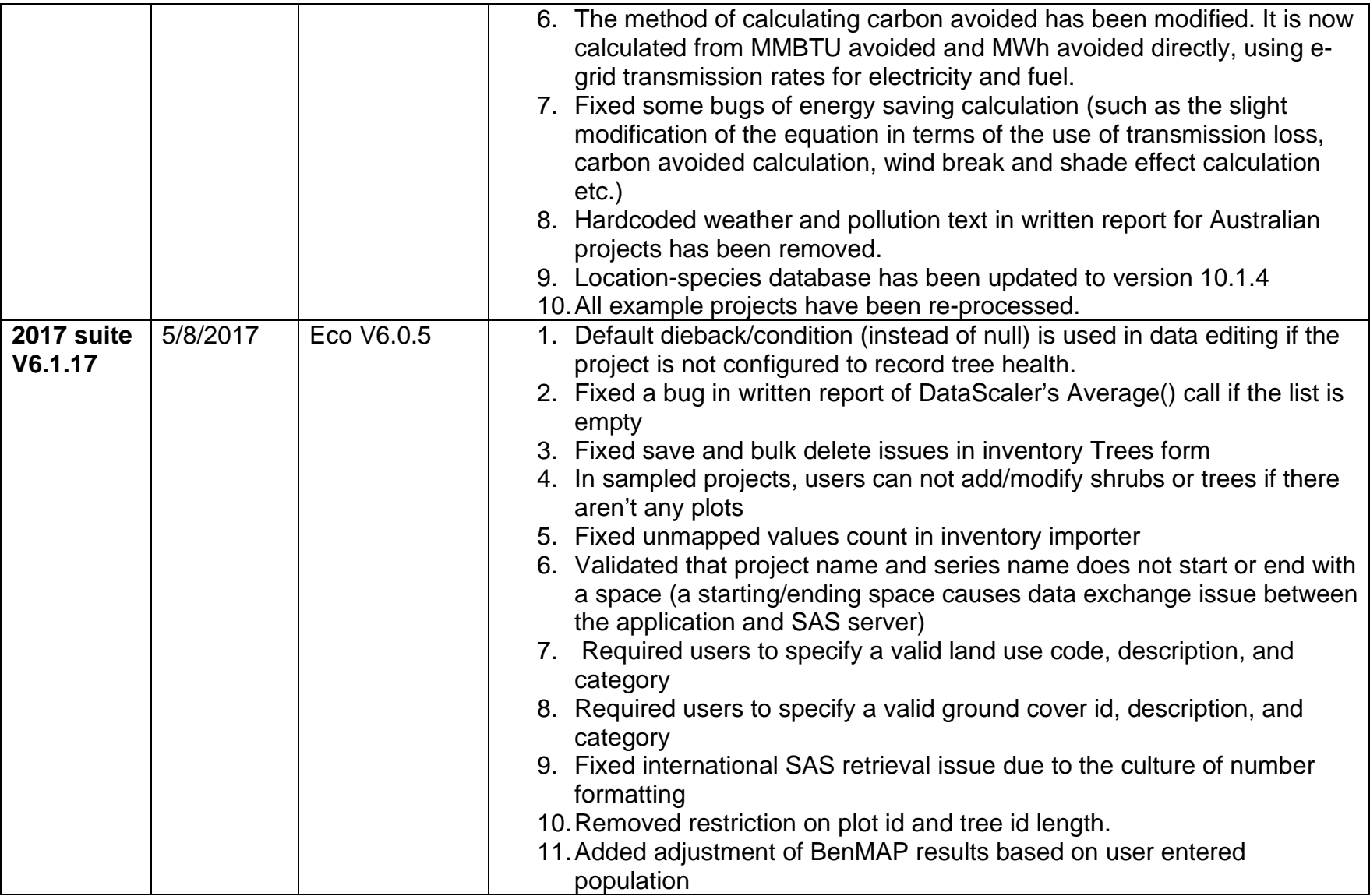

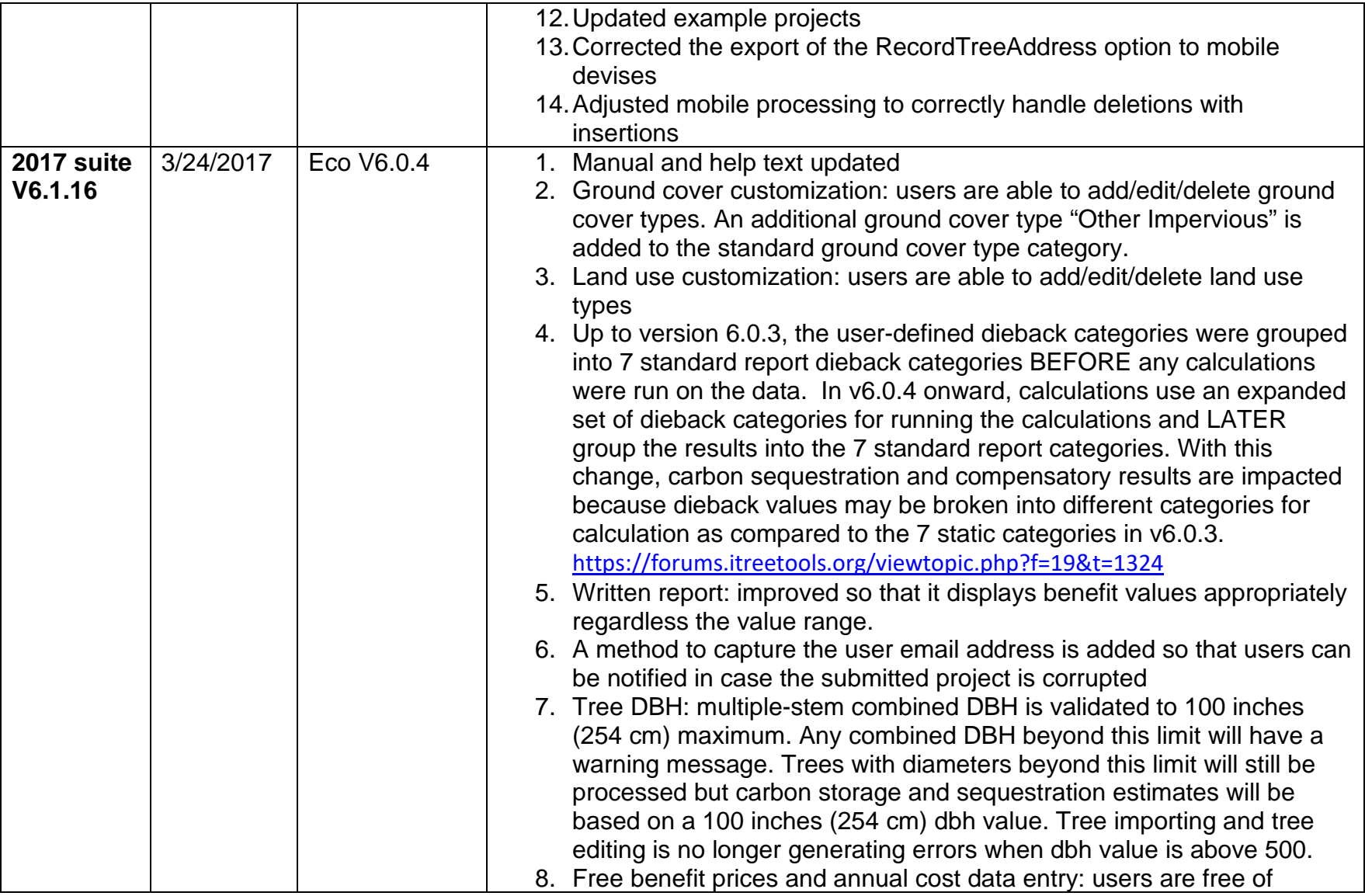

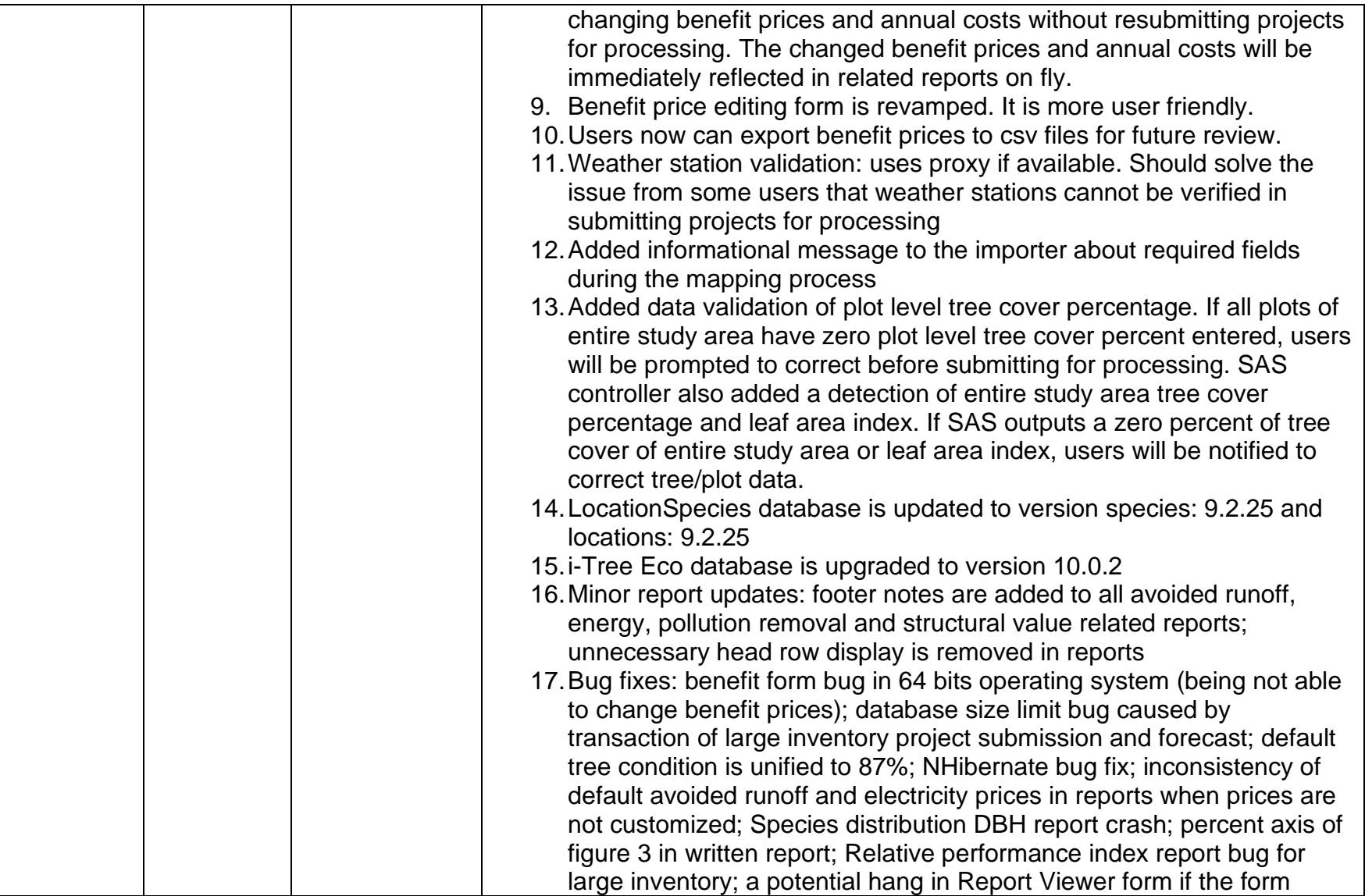

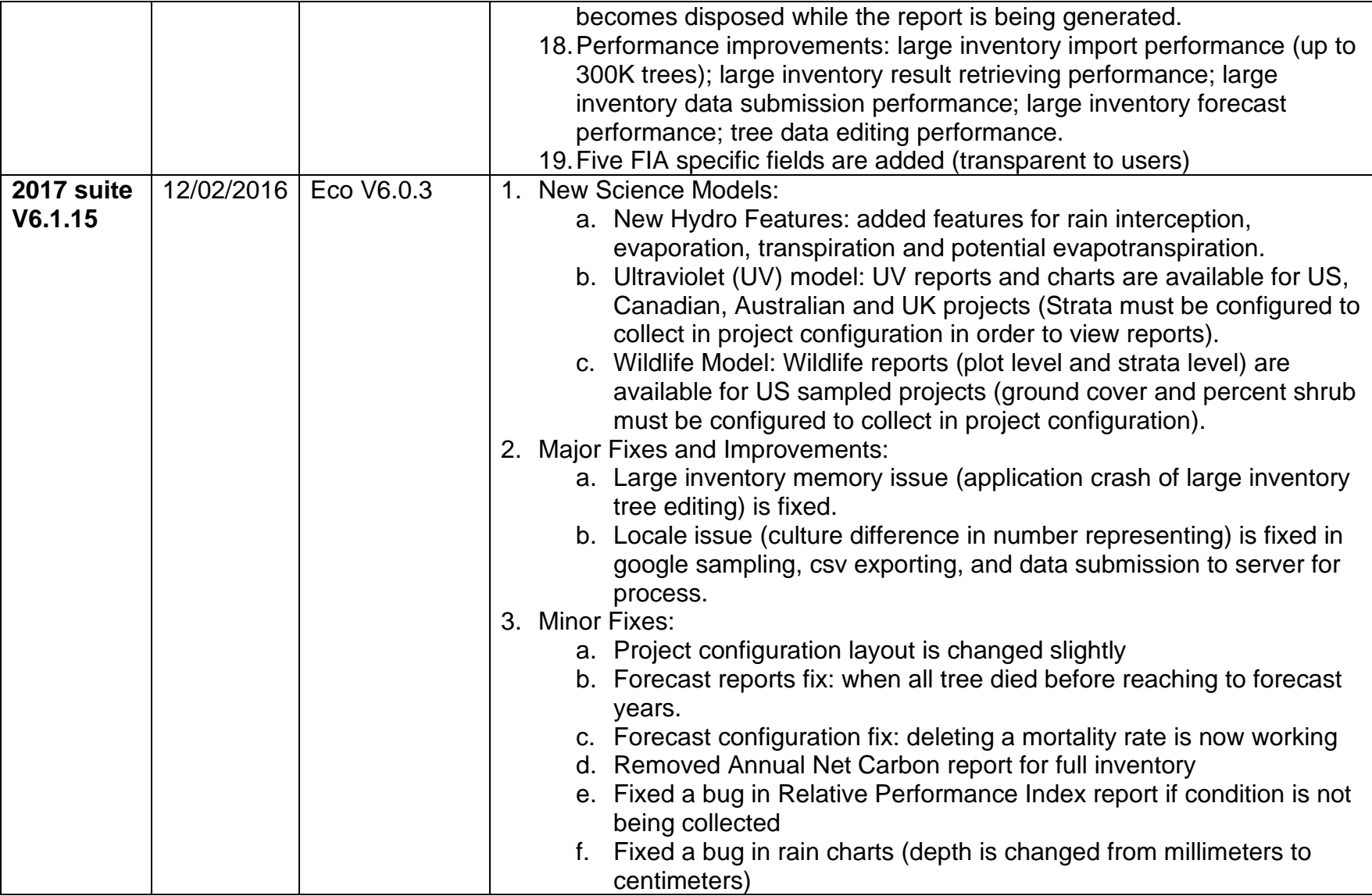

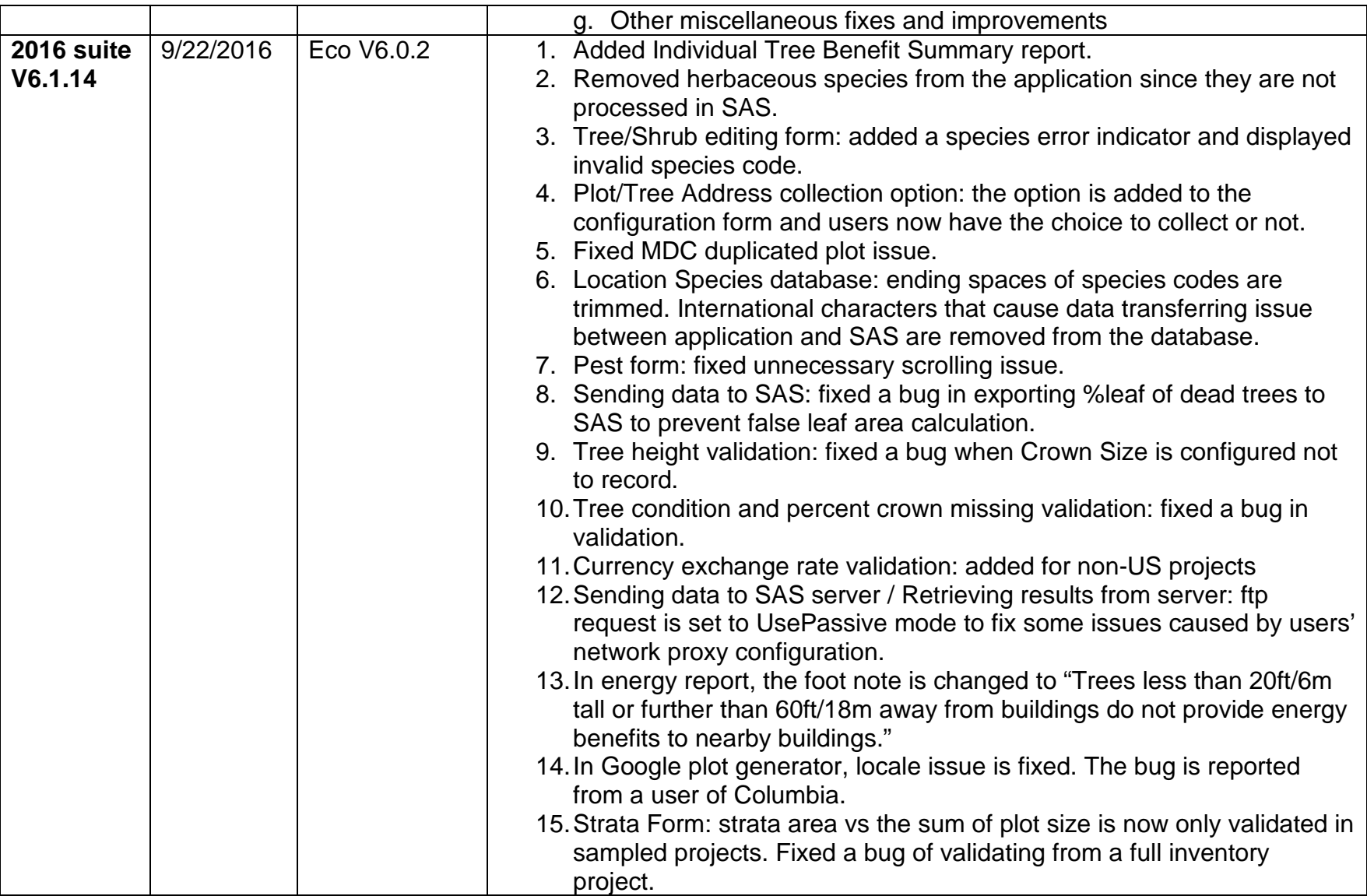

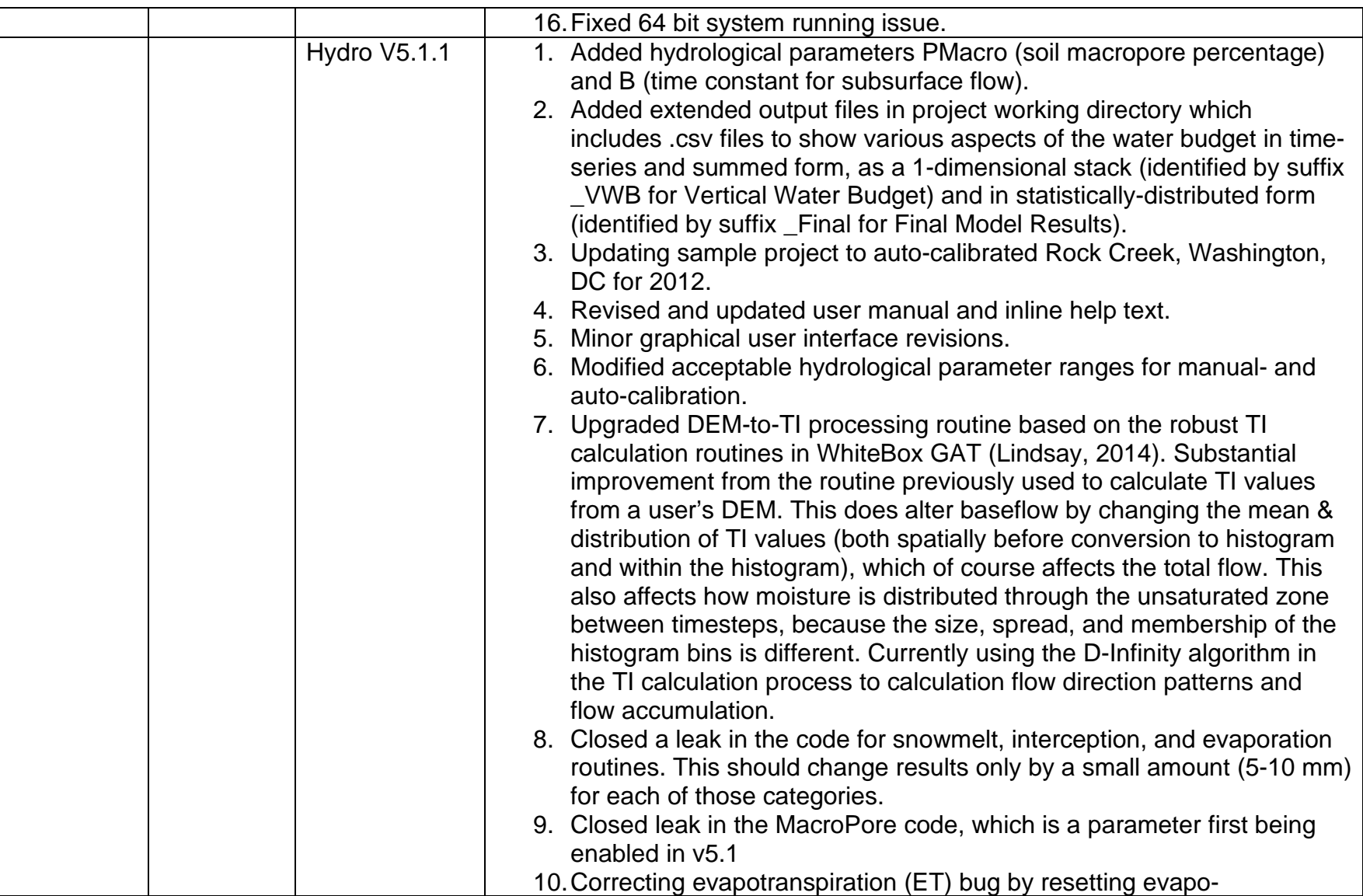

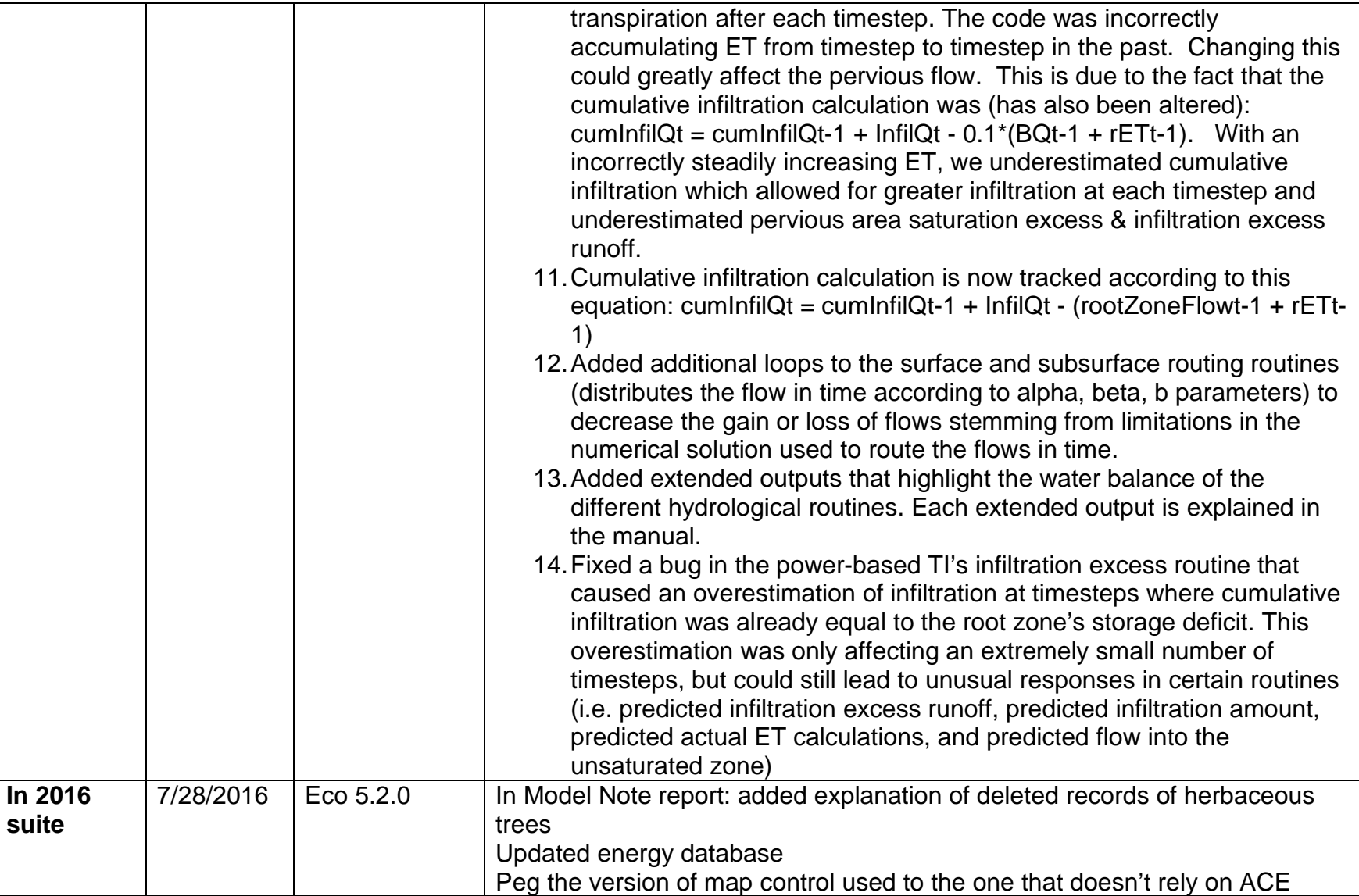

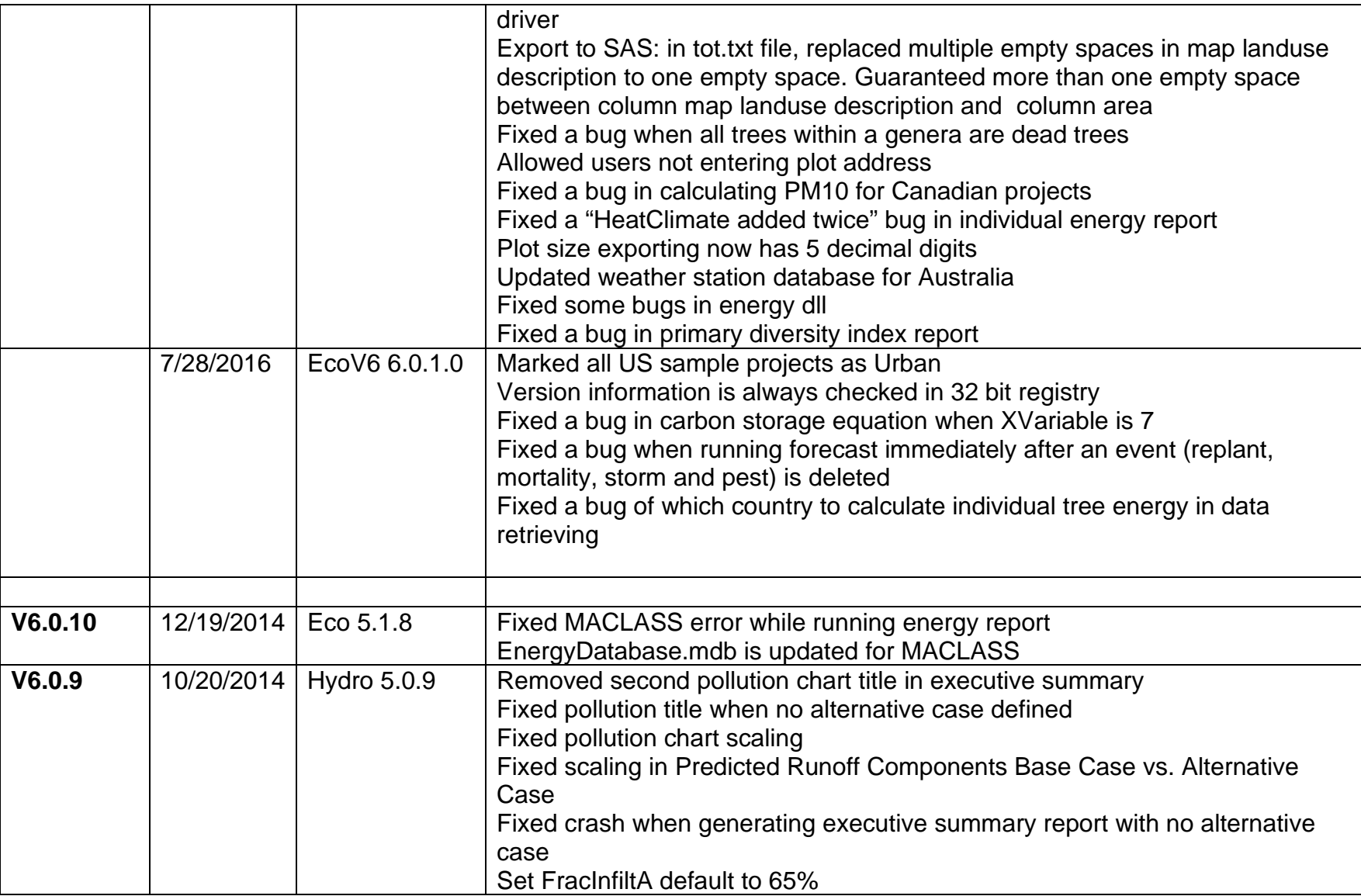

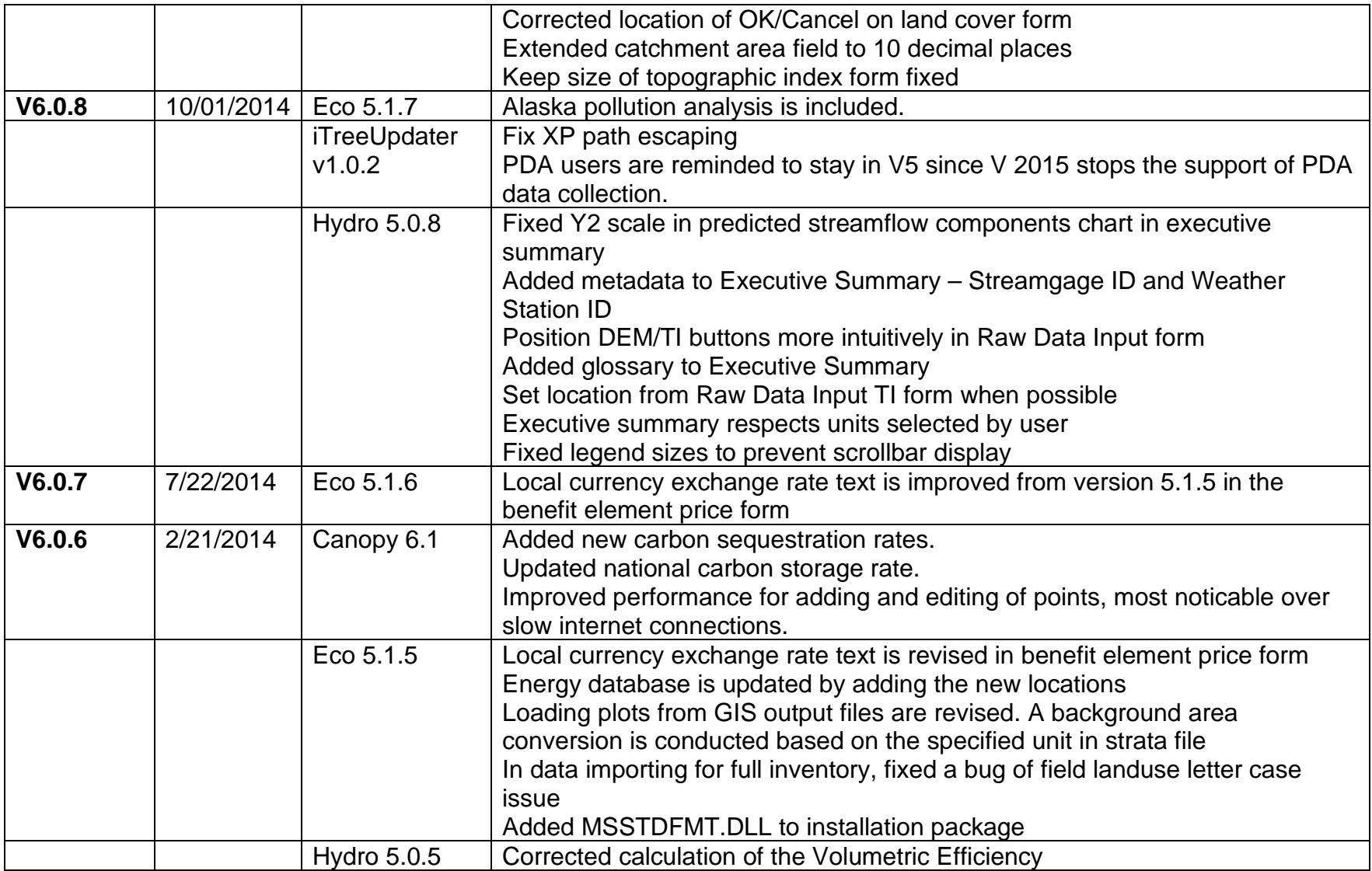

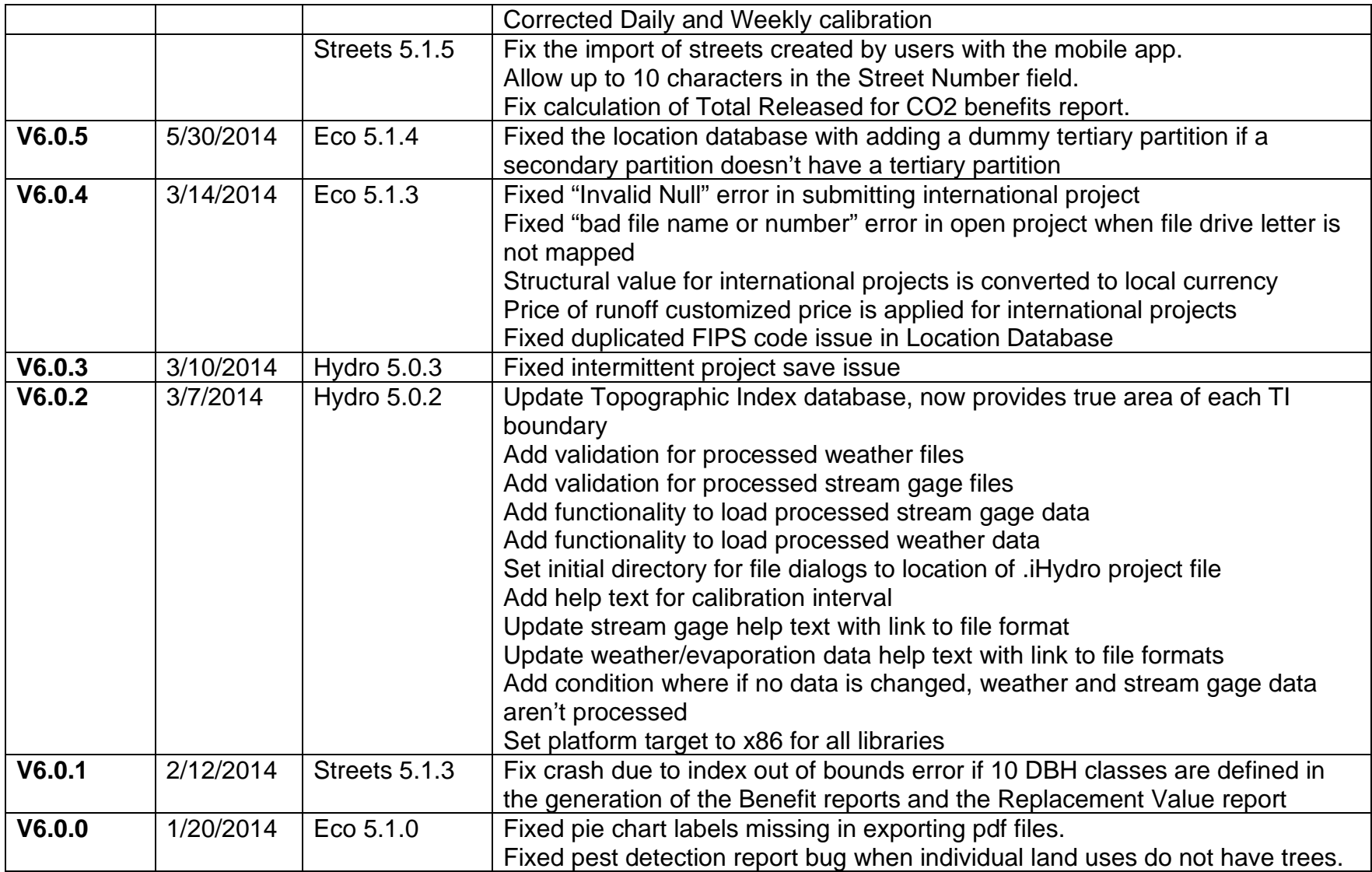

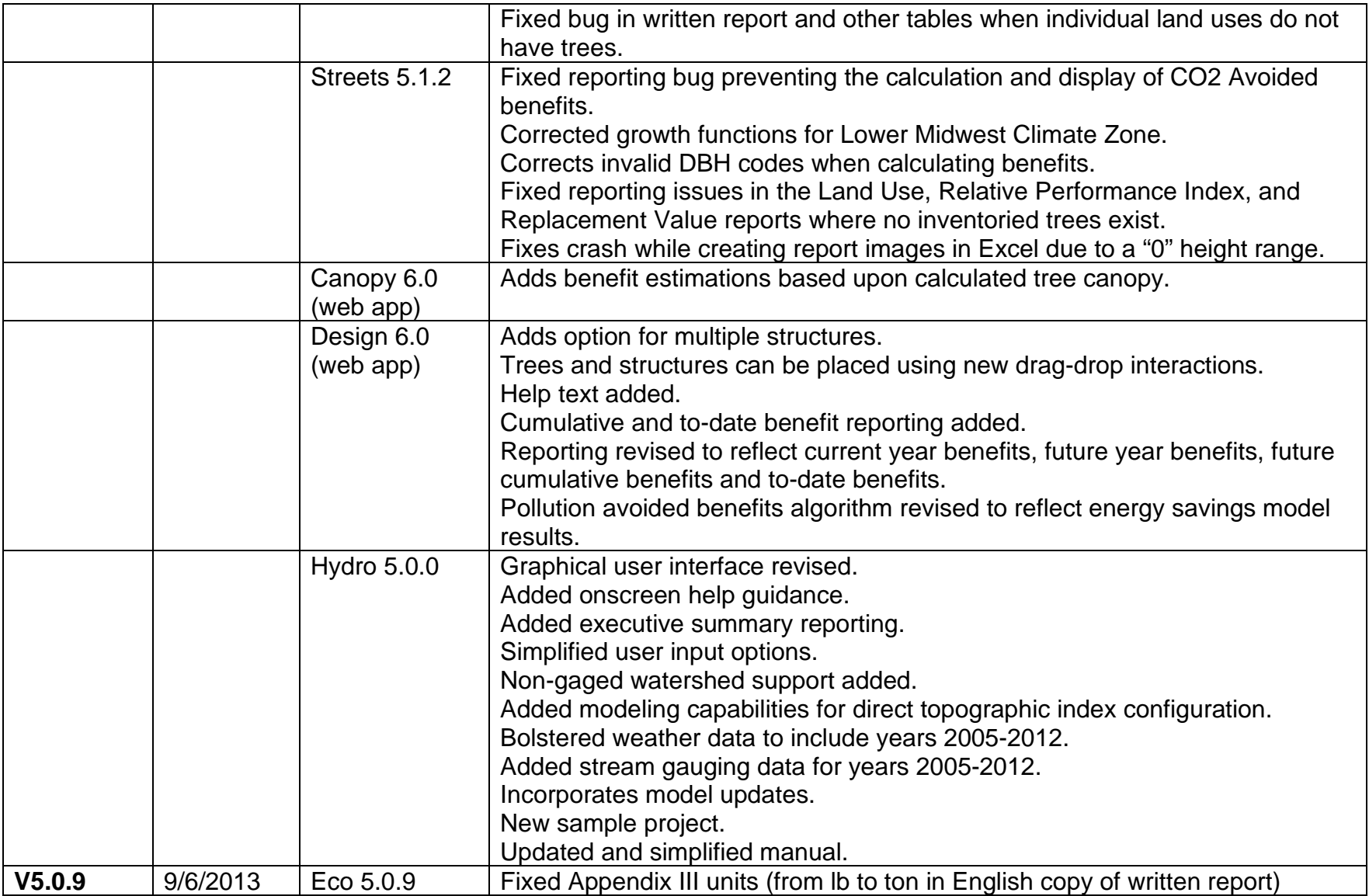

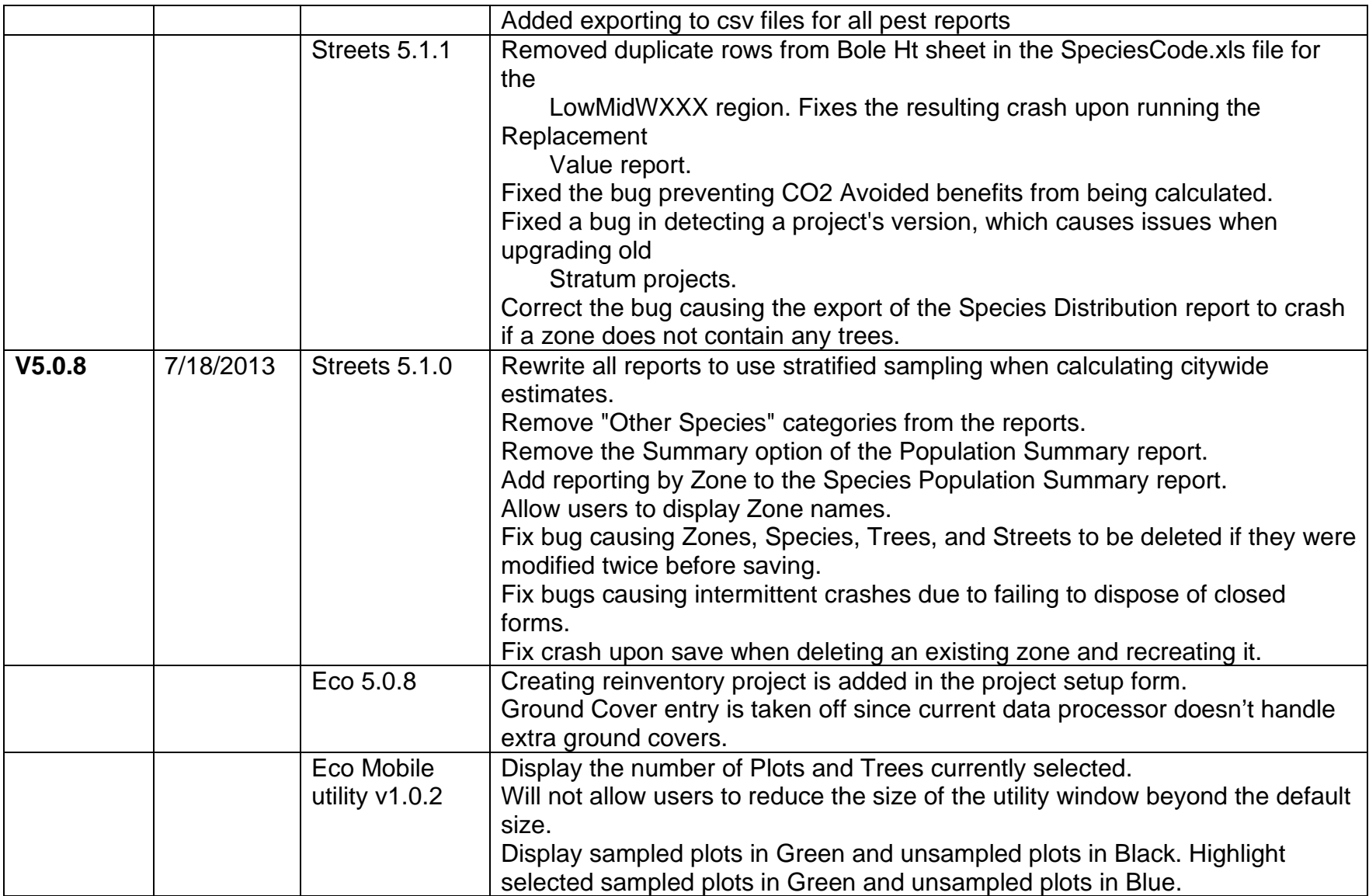

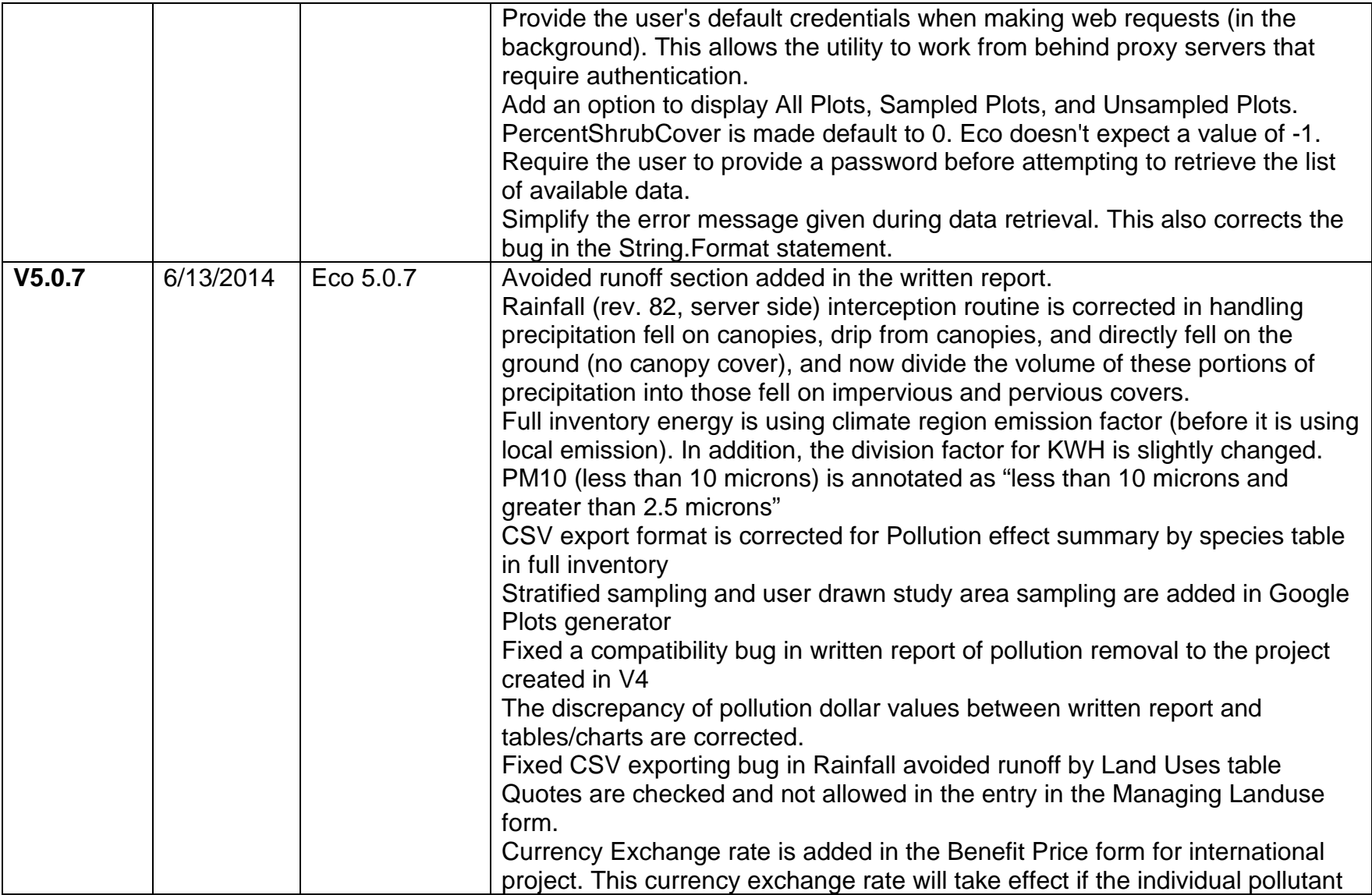

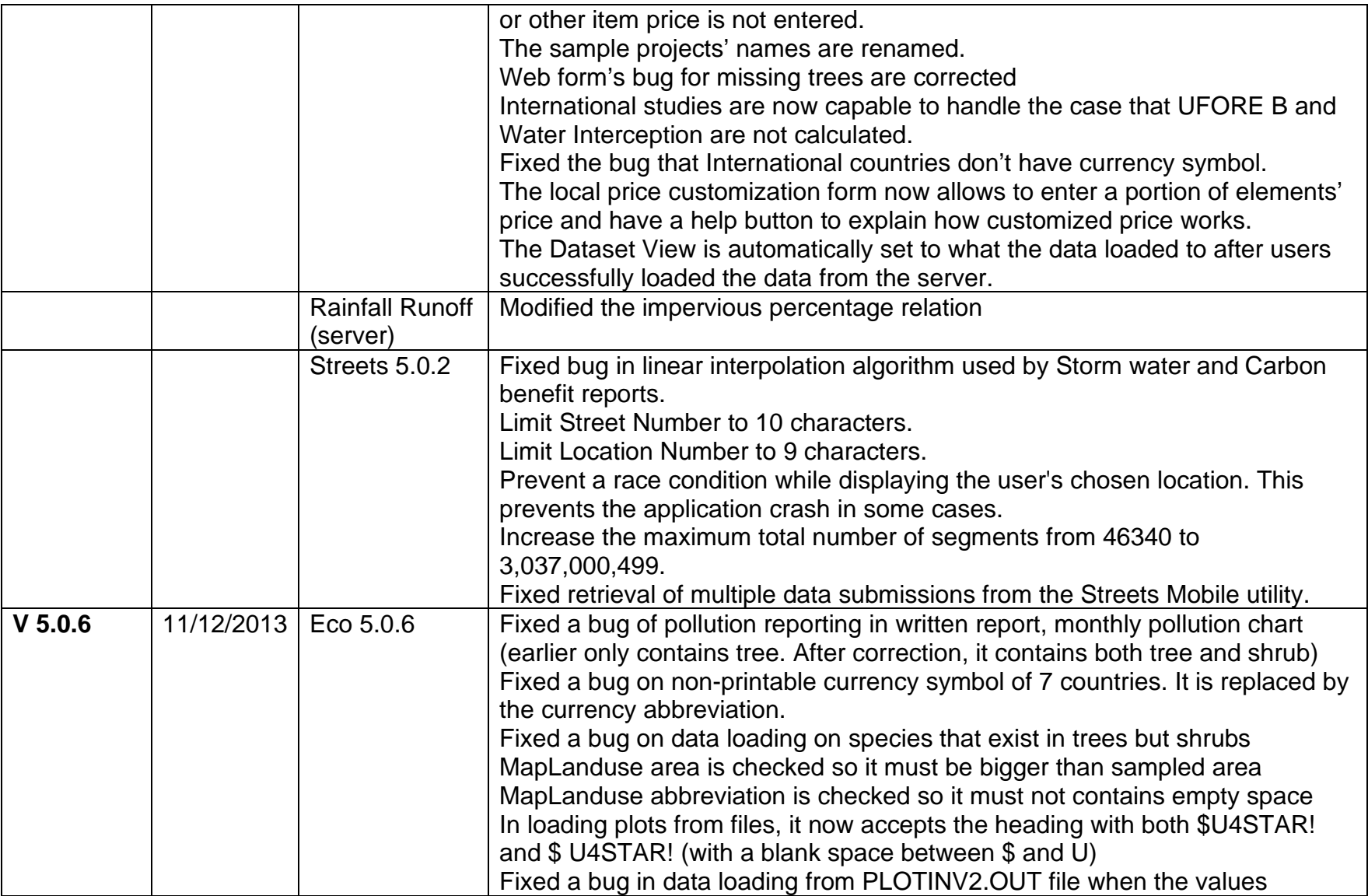

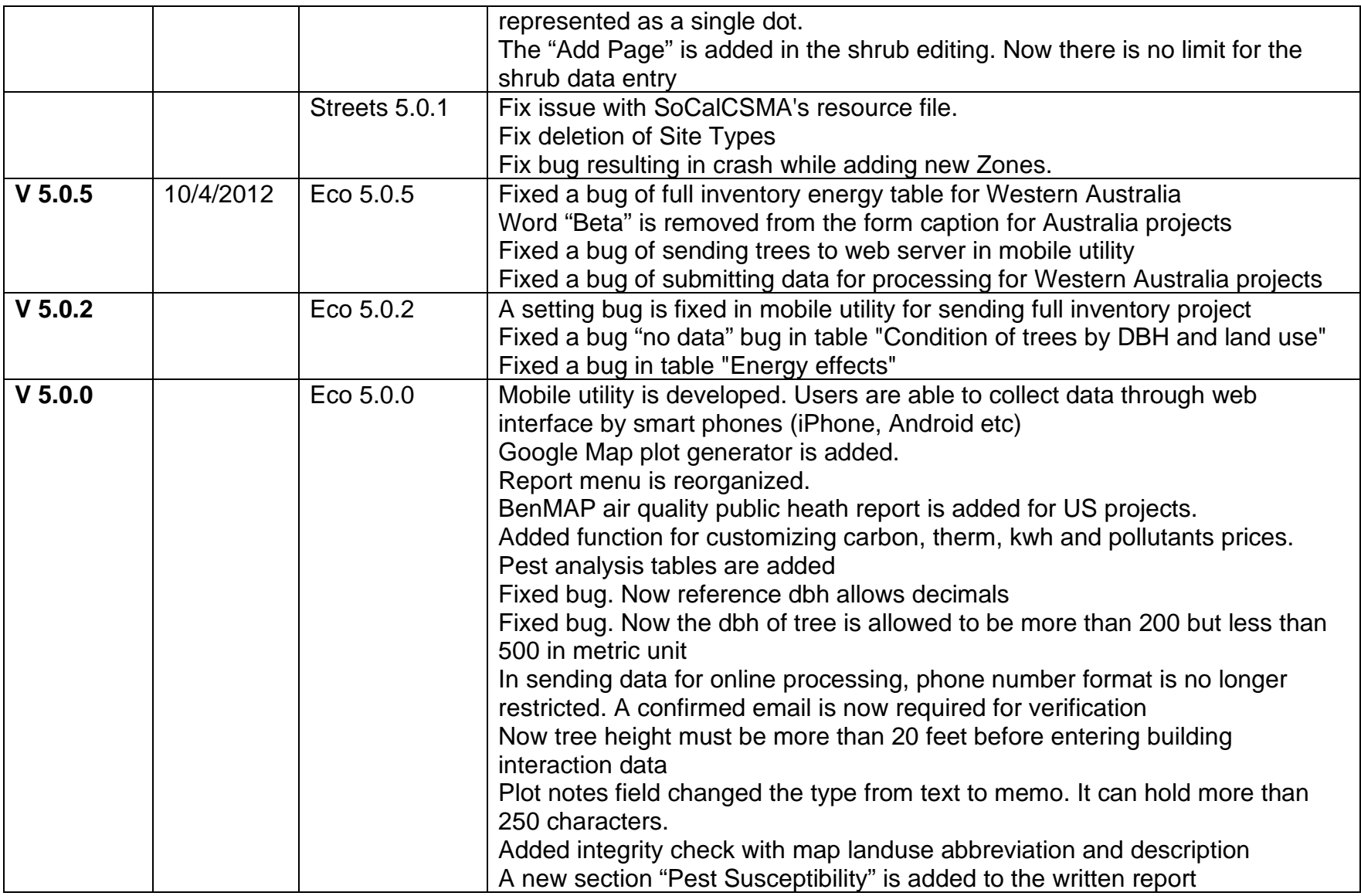

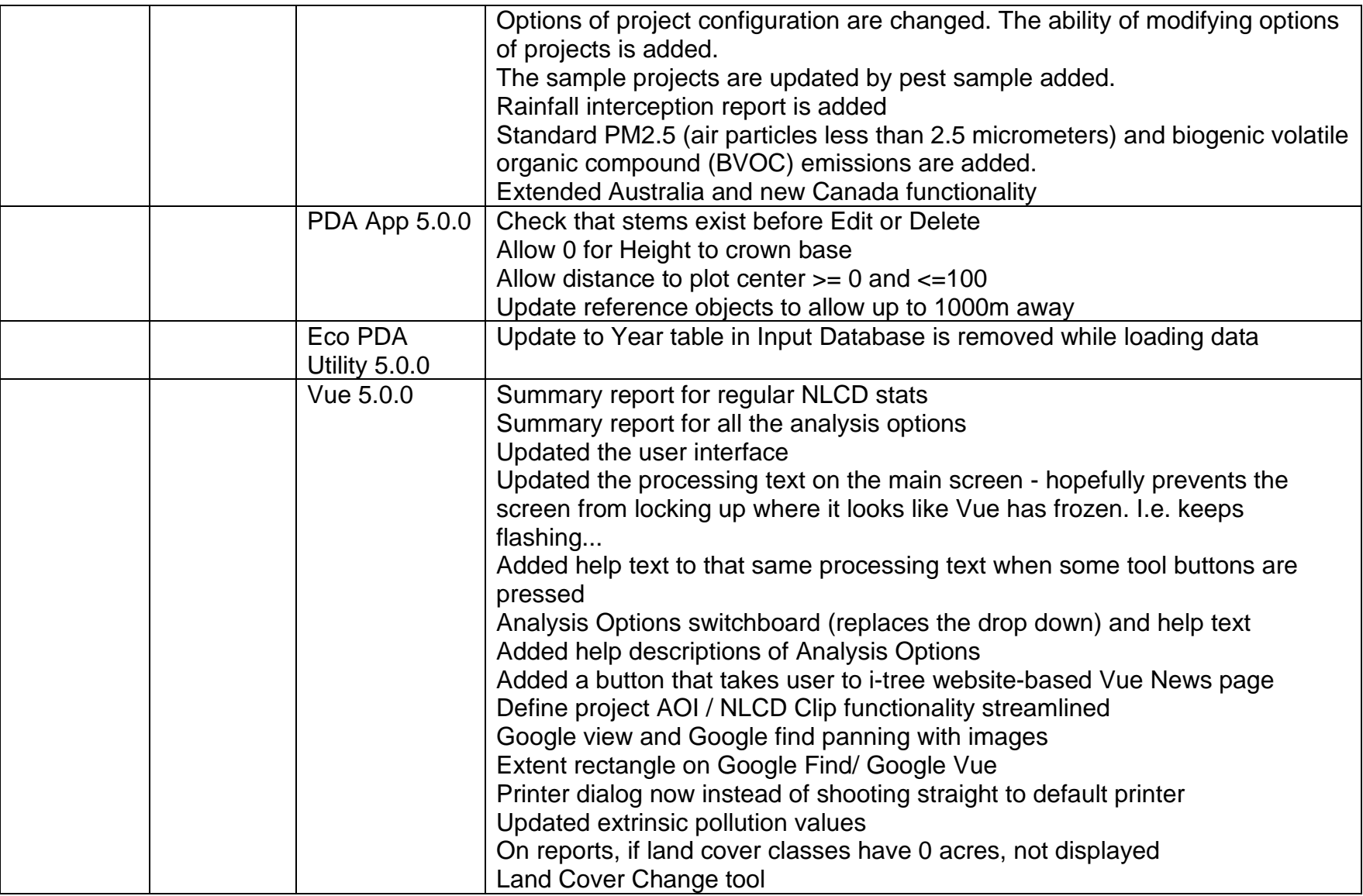

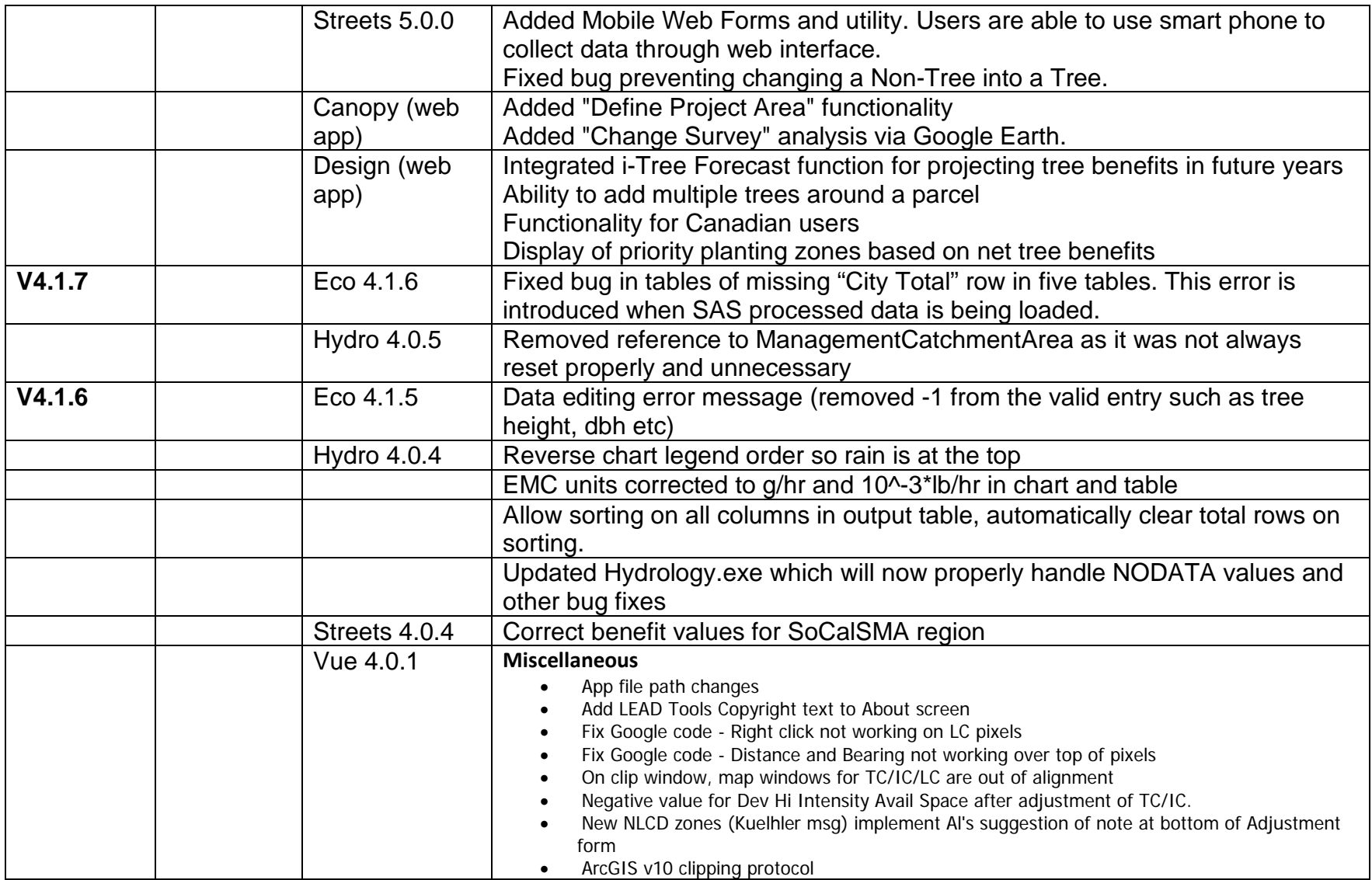

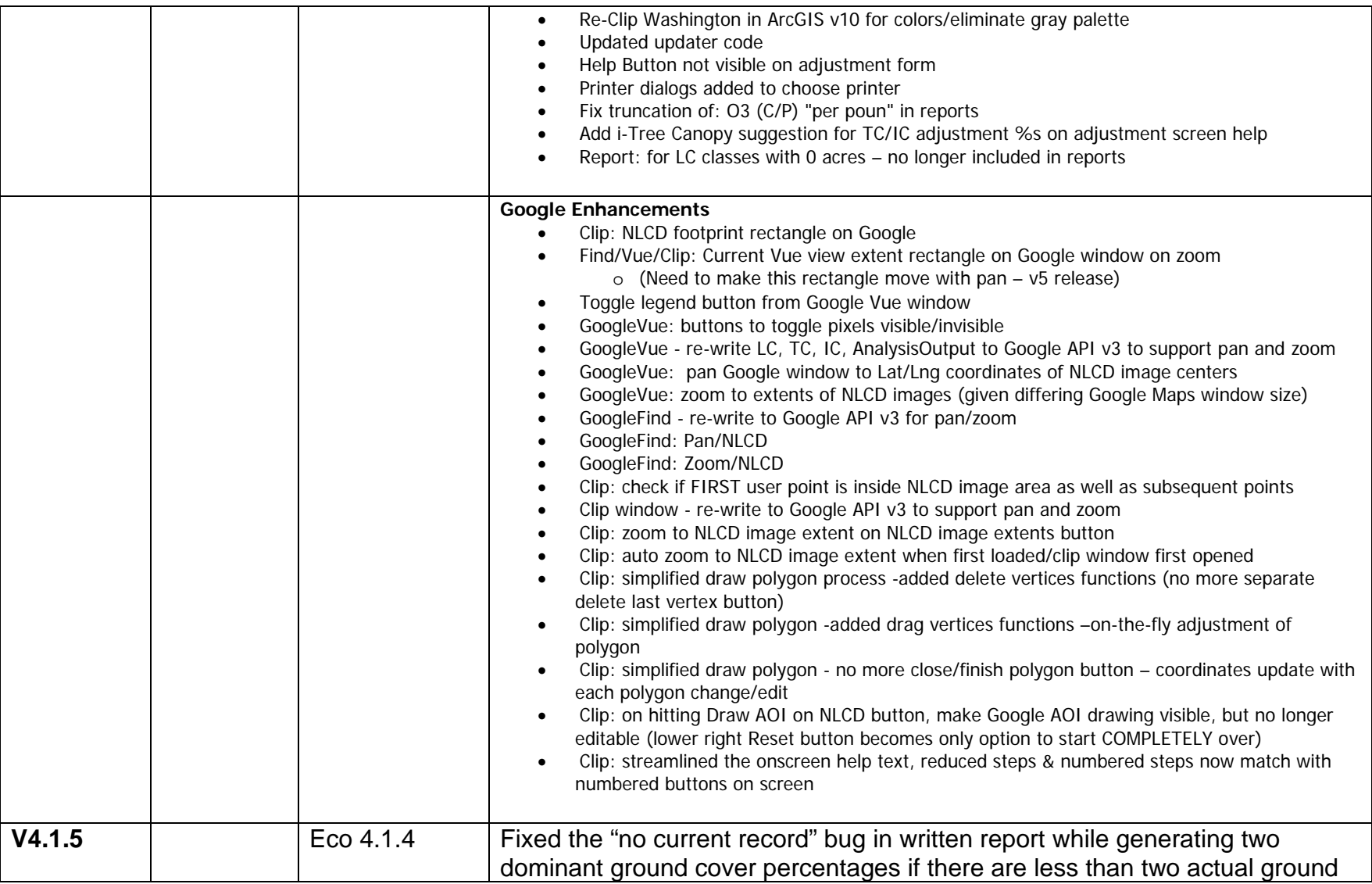

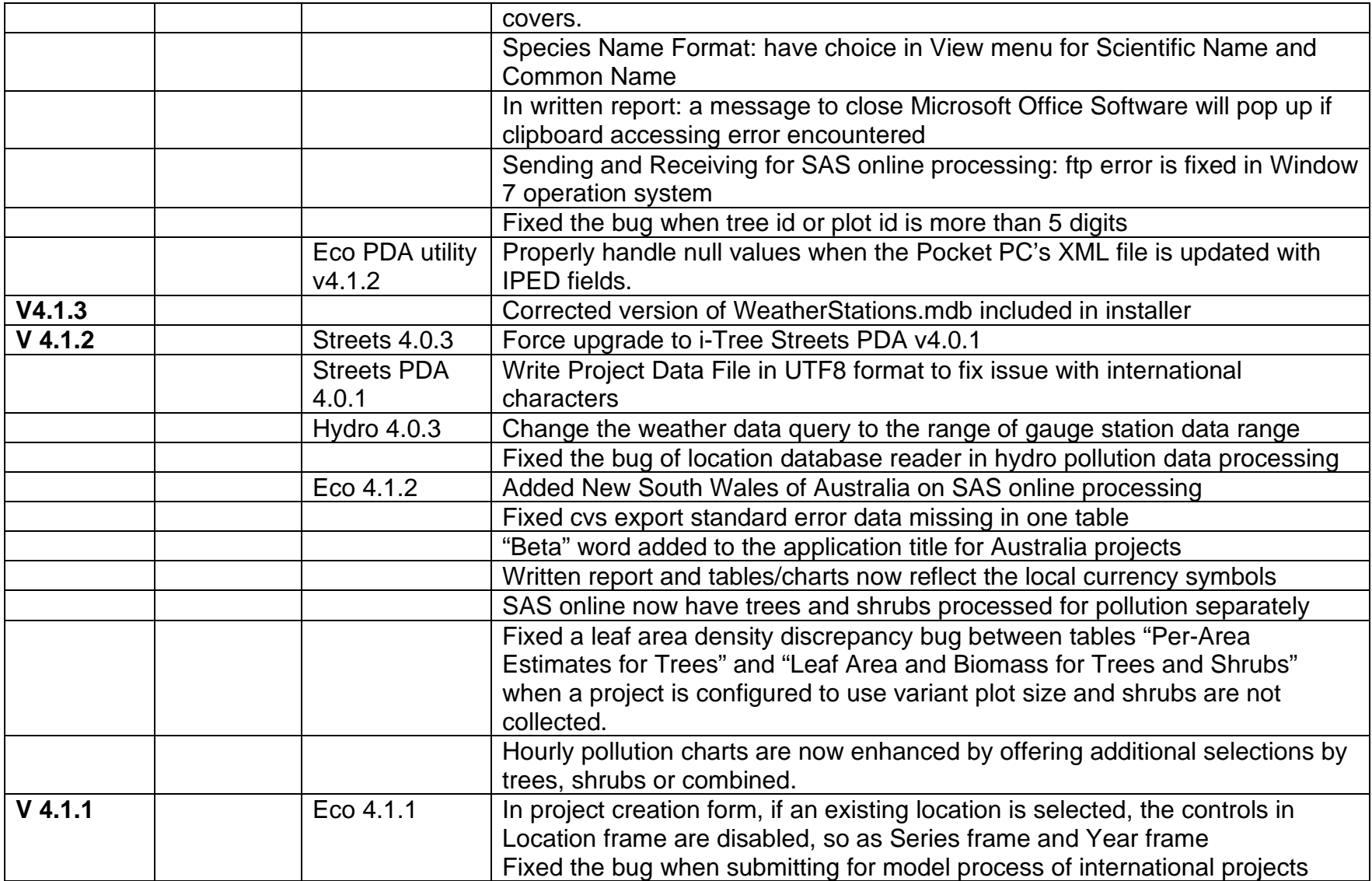

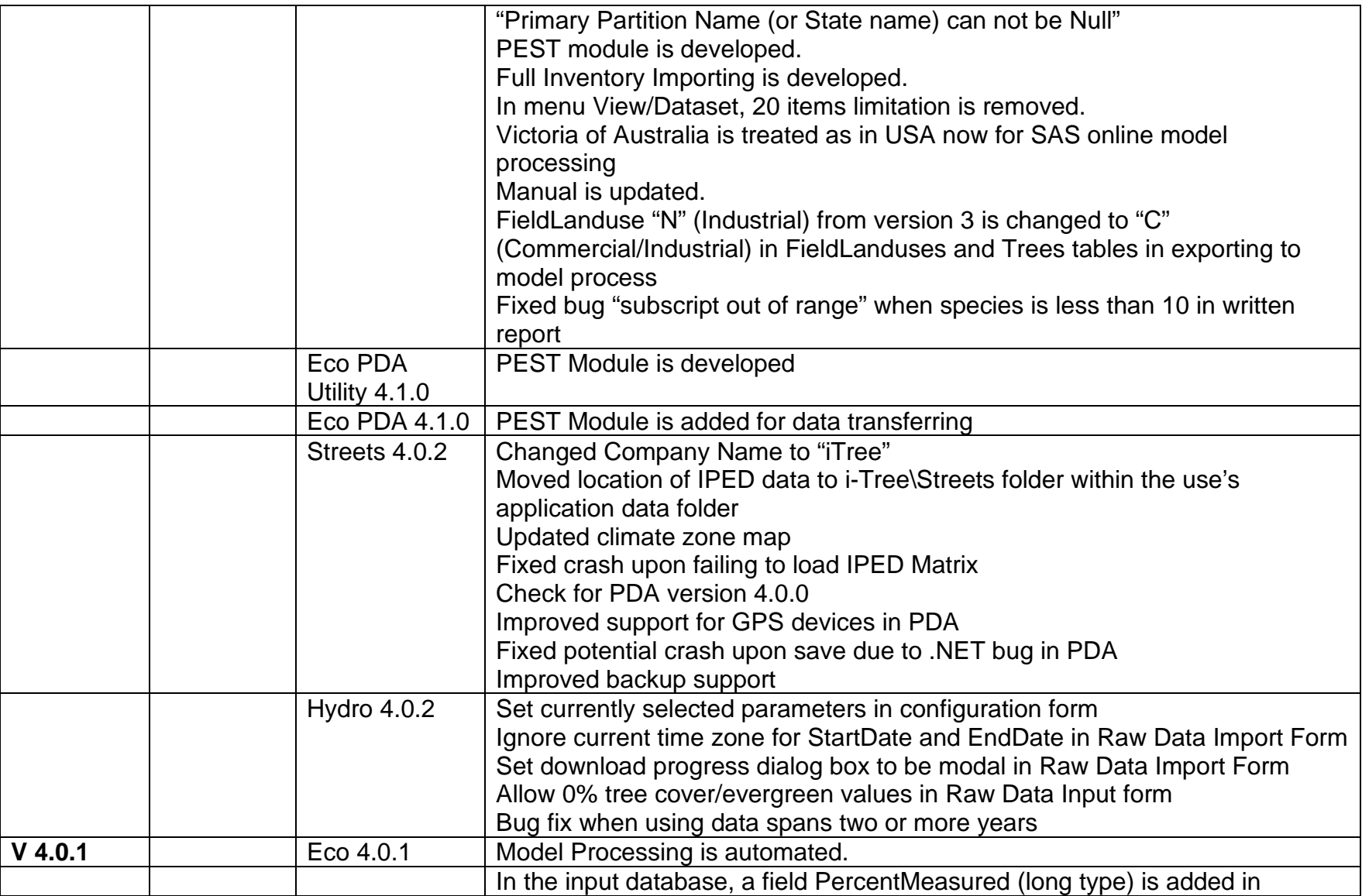

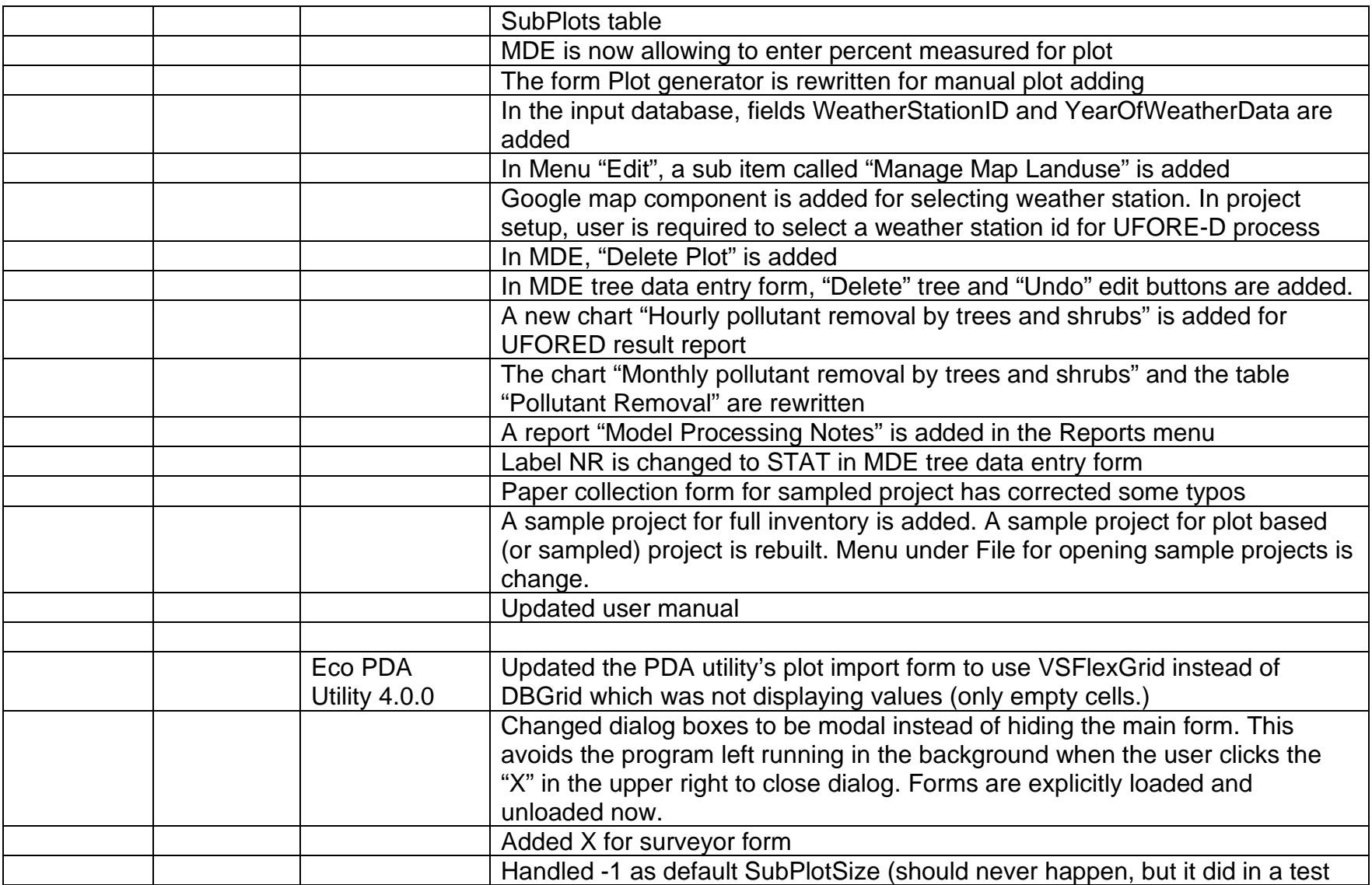

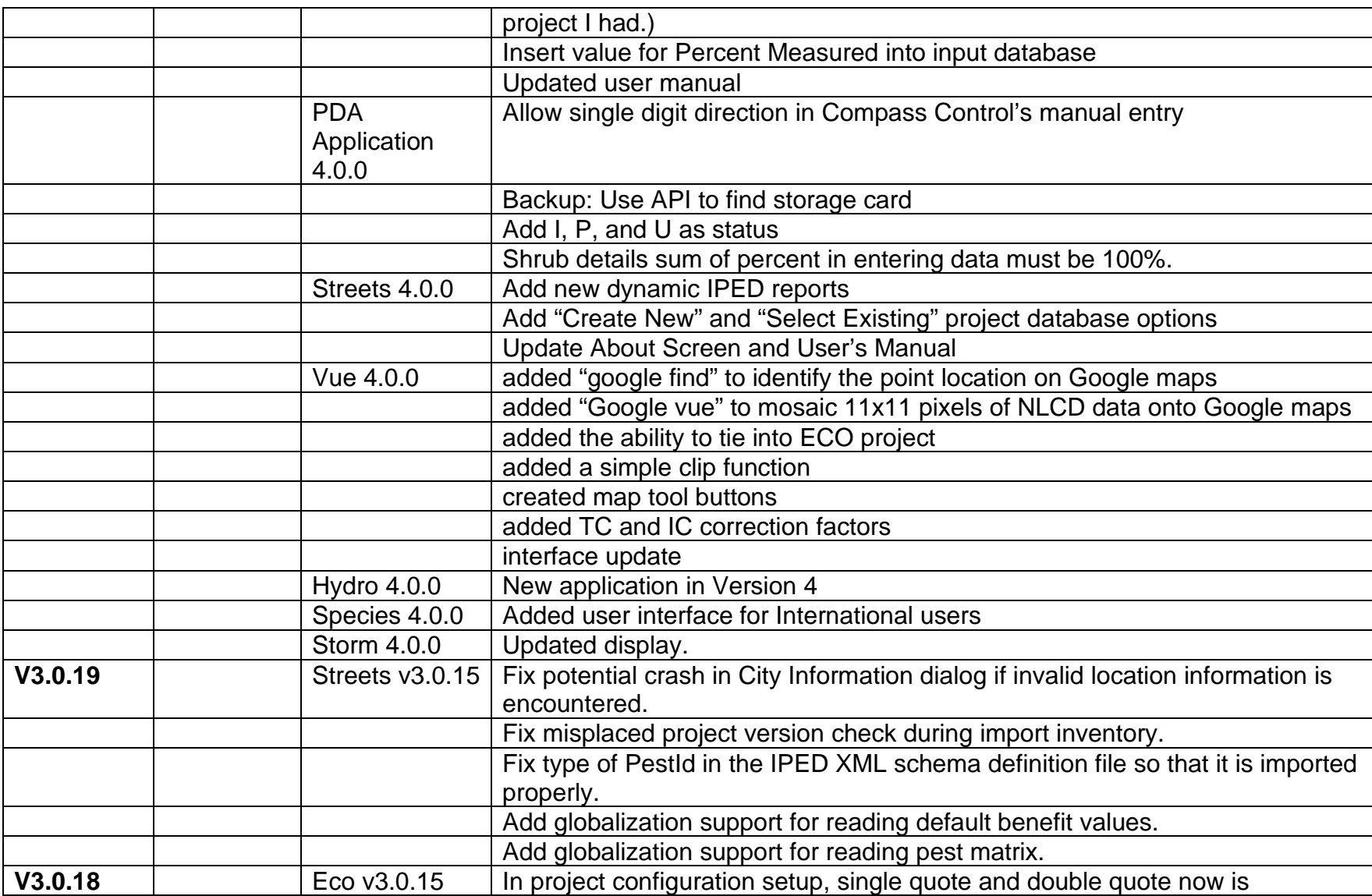

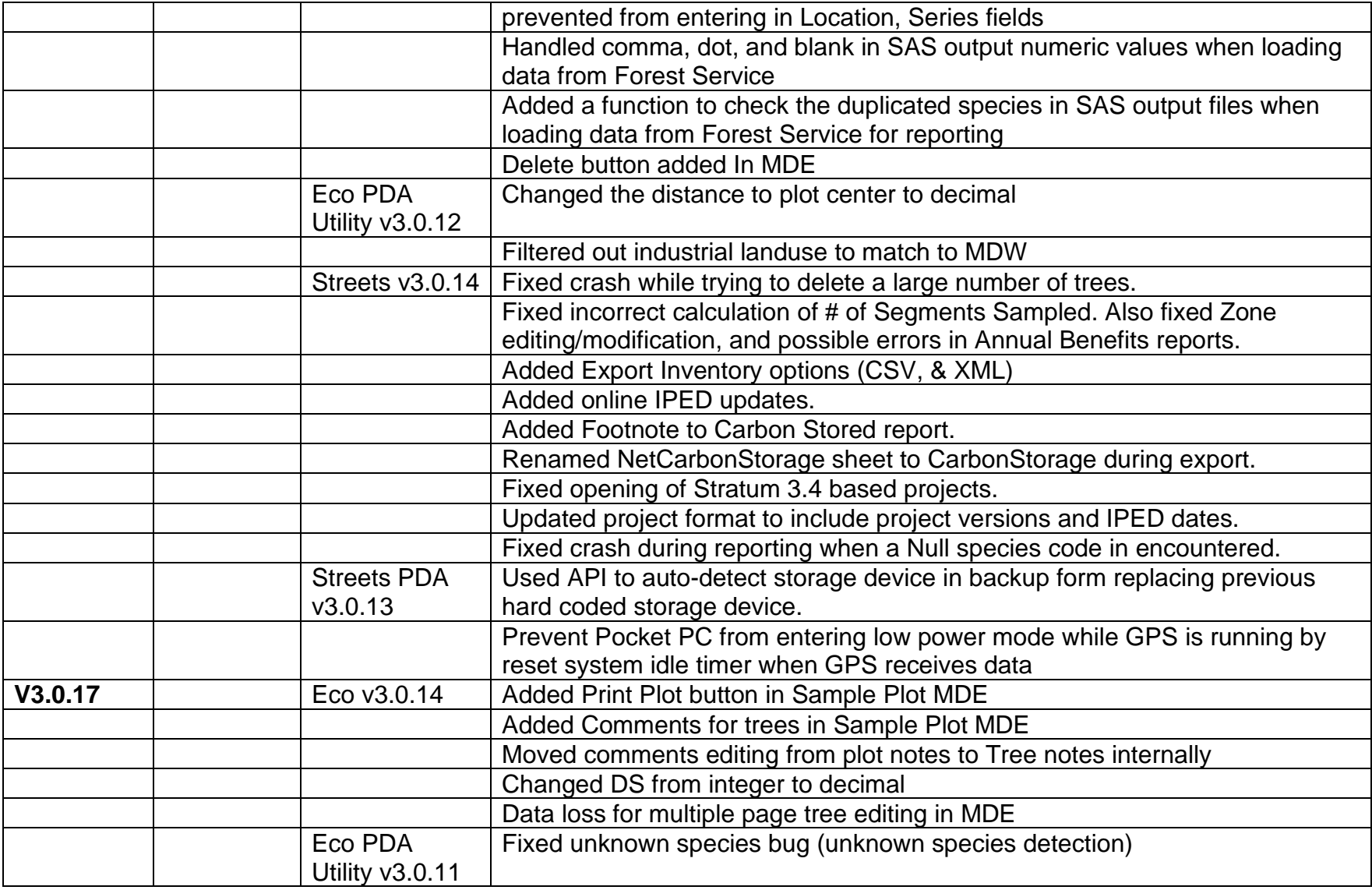

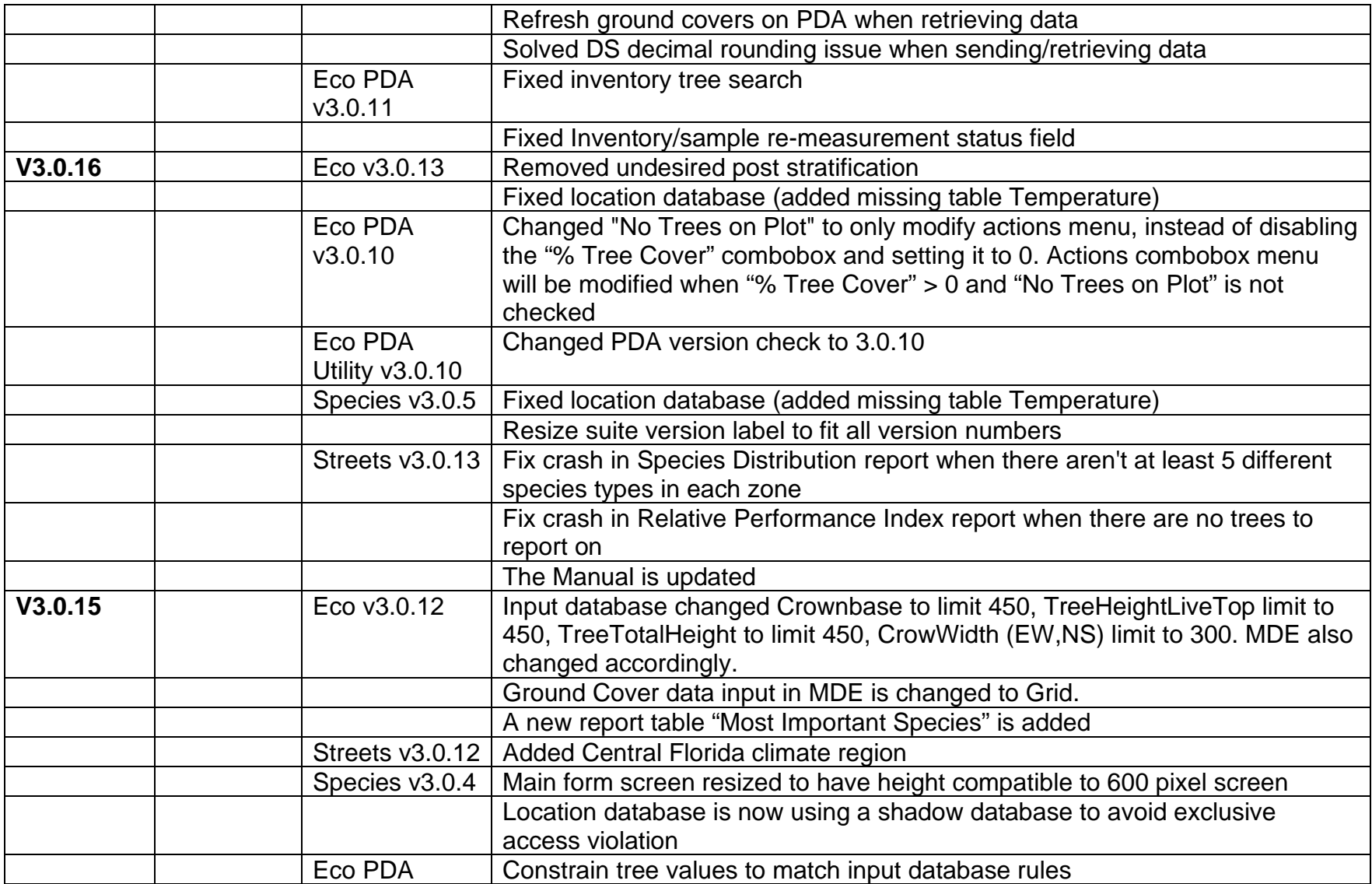

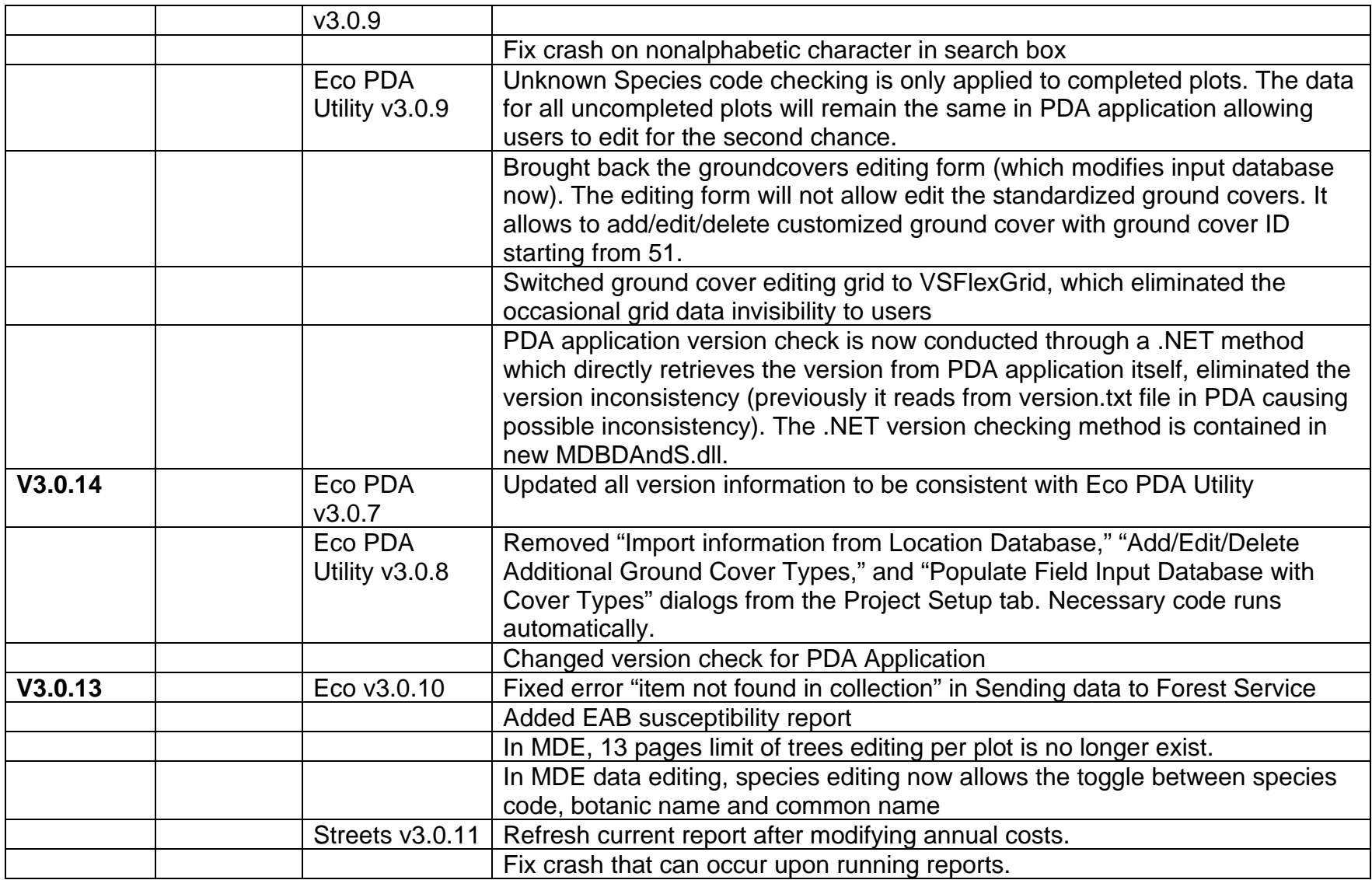

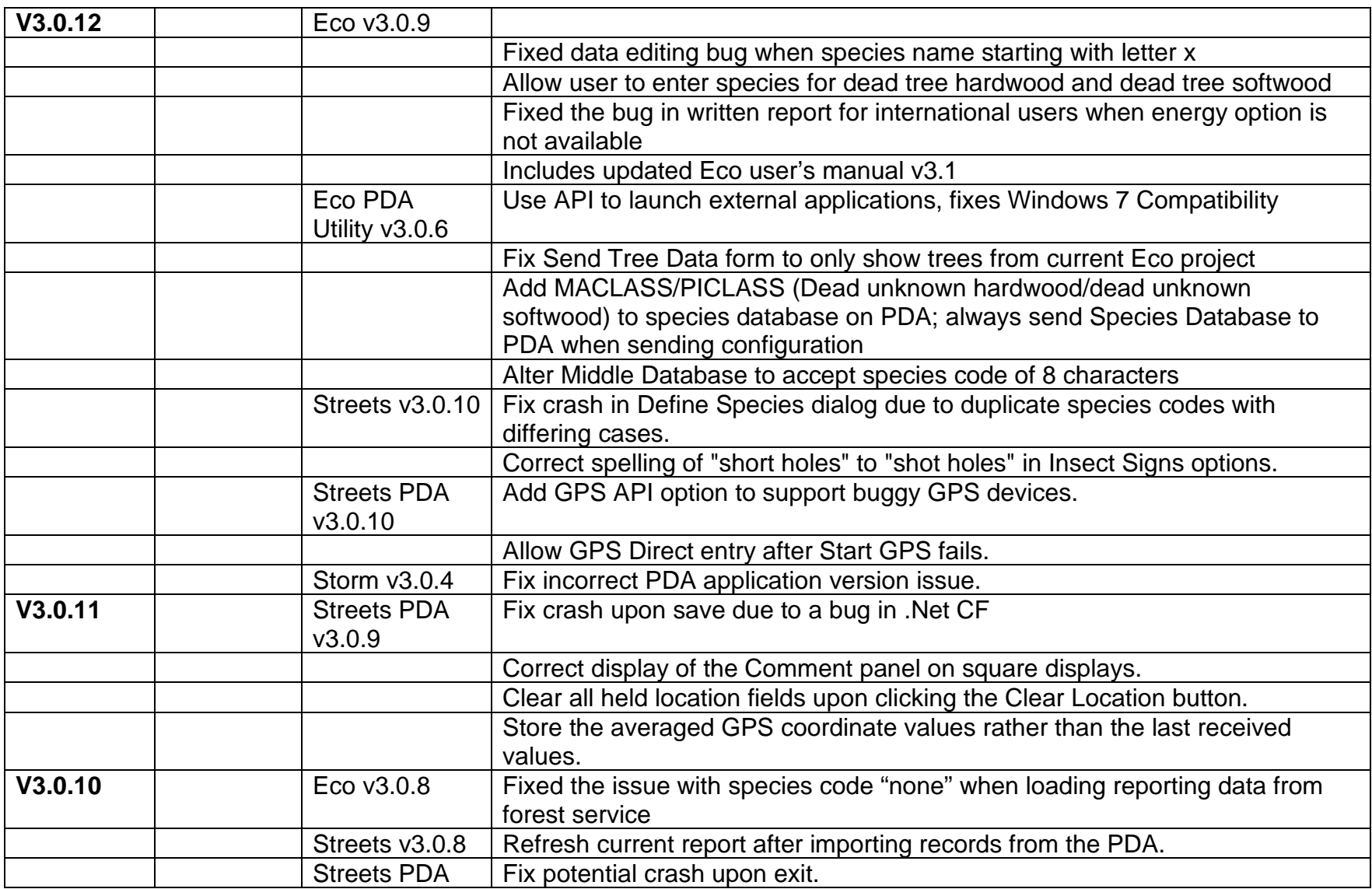

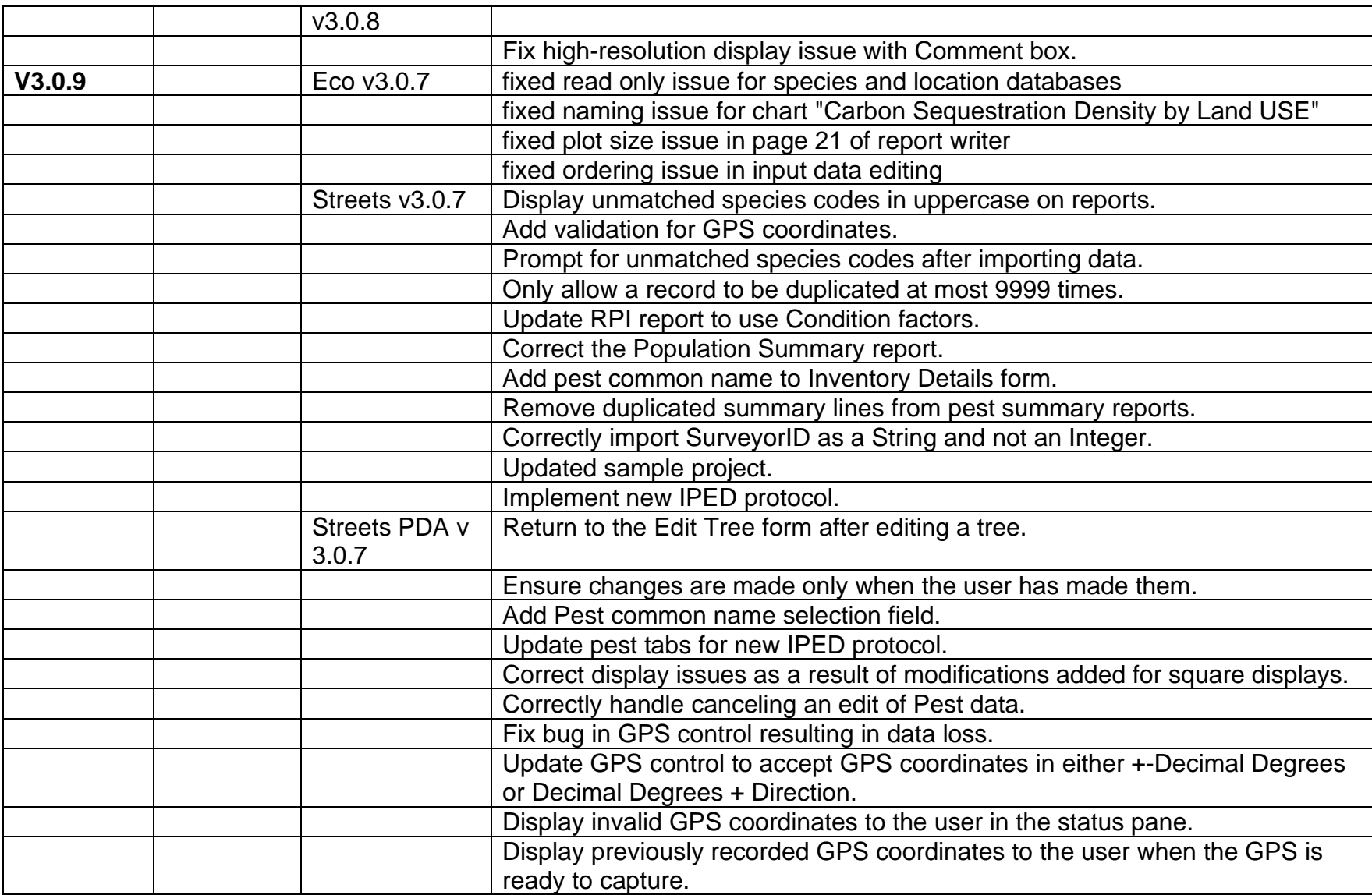

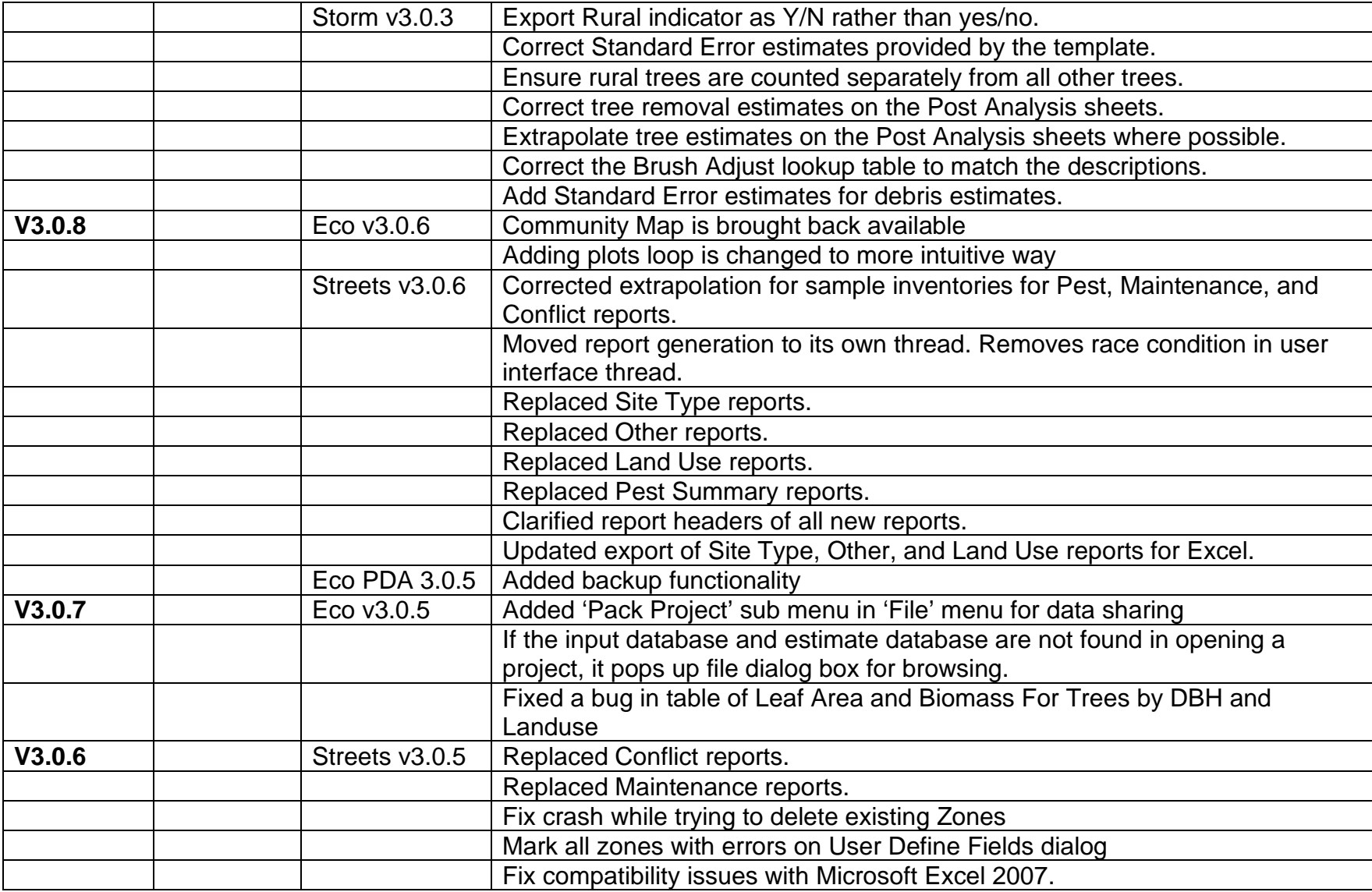

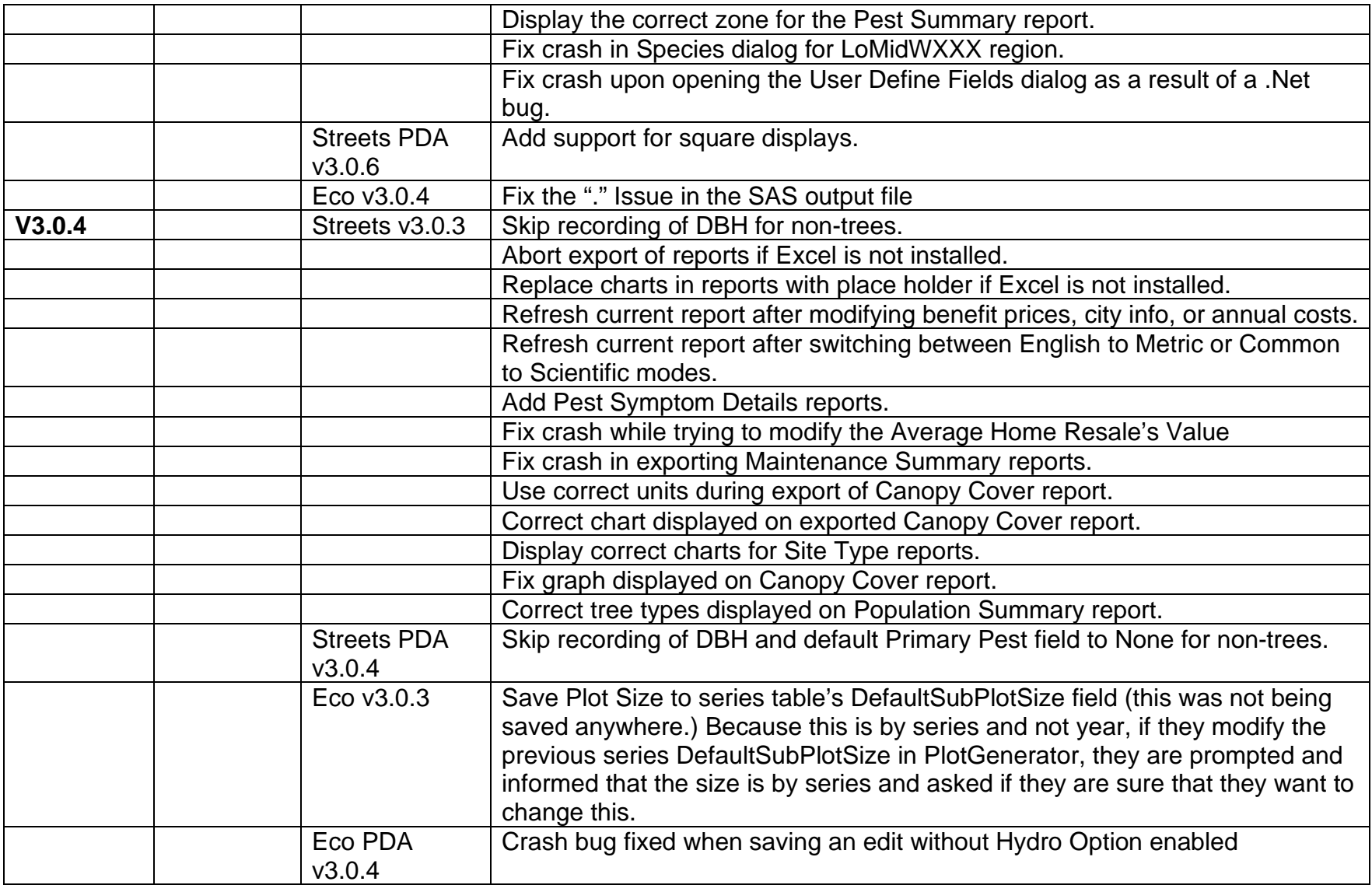

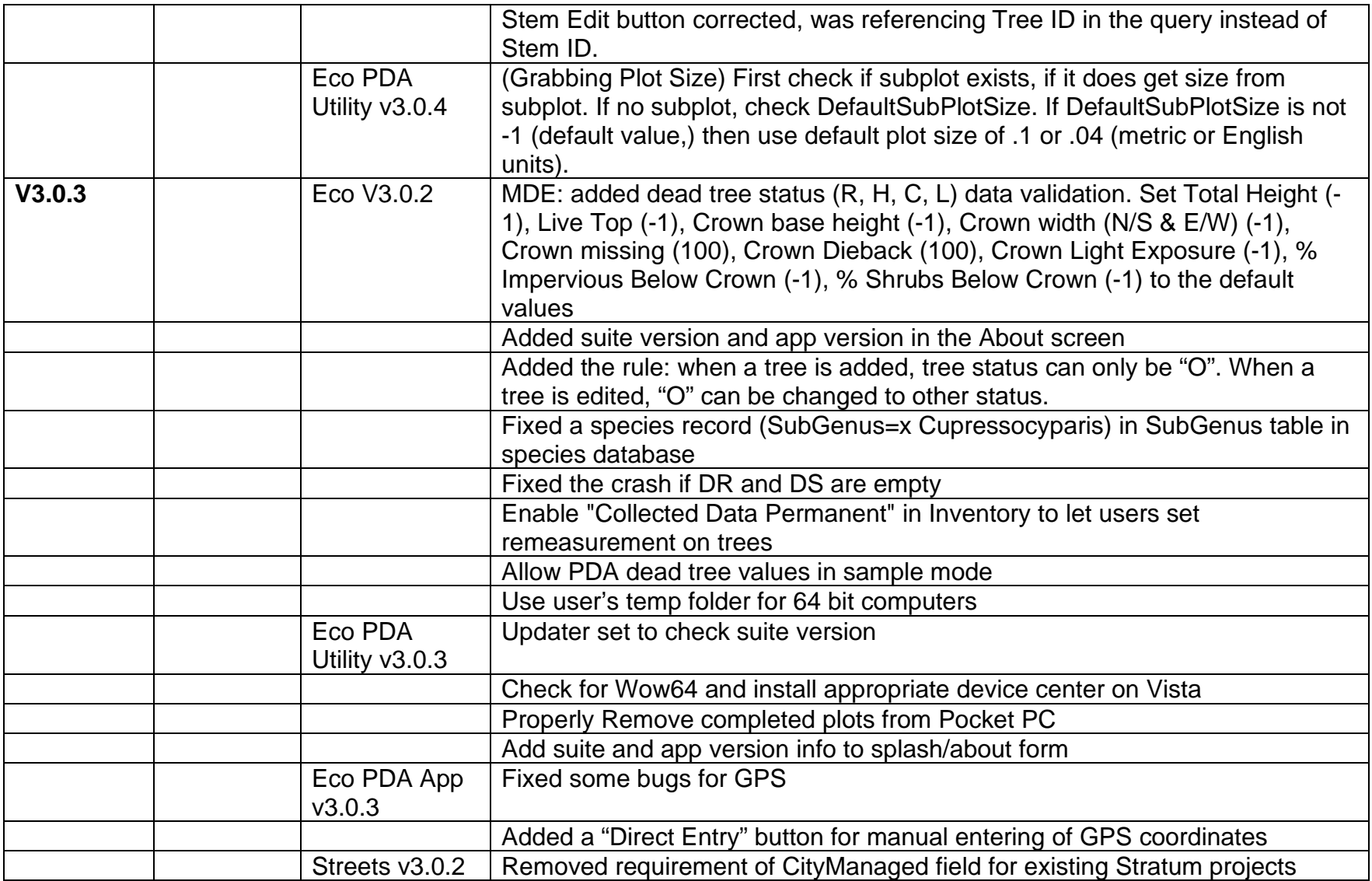

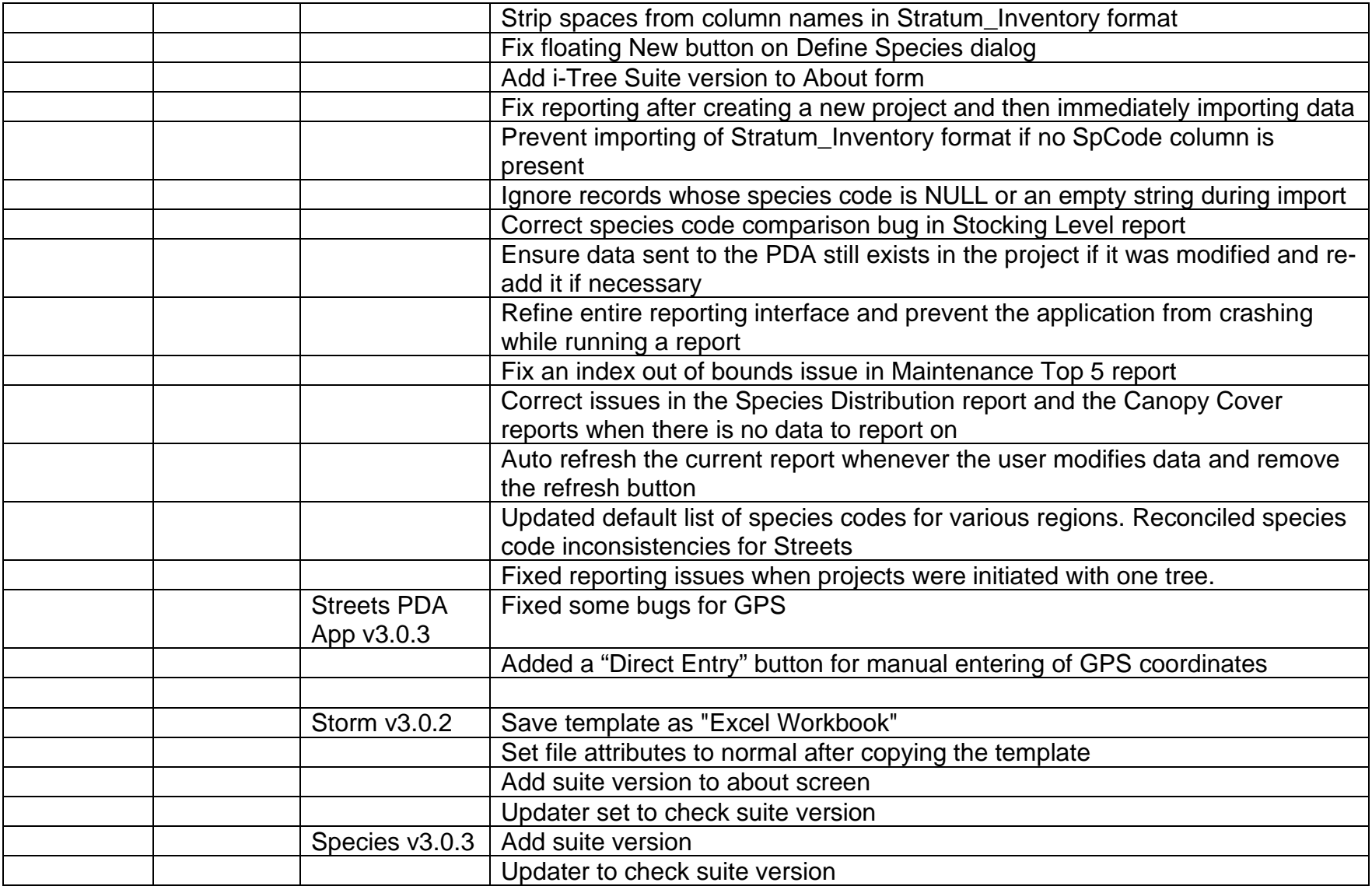

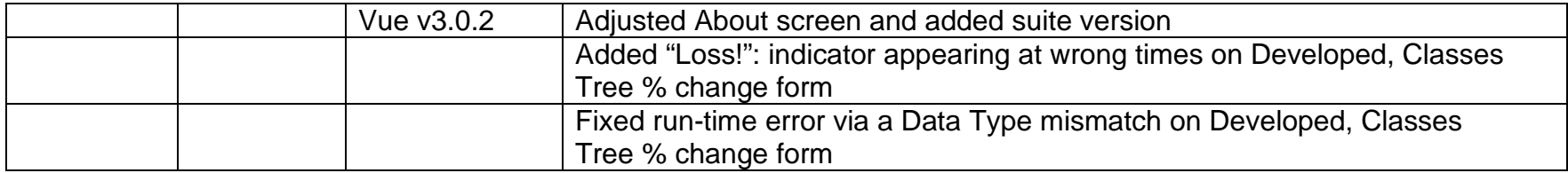